# **GPS Tracker Communication Protocol**

#### **1. Summarize**

This tracker connects to platform server with **TCP**. The way for connection is that device connects to the platform server forwardly. After connecting to the platform server, tracker will feedback a enrolling message. The enrolling message contains the device's ID. If the device received the answer from the platform server, it will stop to sending enrolling message but send continuous feedback message. The continuous feedback message not contains the device ID. The platform server binds the device by connection. One connection represents a device ID. When the connection cuts off, the device will connect the platform server automatically and send out a device enrolling message. Beside, the device will send out a hand-shaking message intervals of time. The hand-shaking message contains Device ID. After receiving the handshaking answer message from the platform server, the device waits for sending the handshaking message in next period.

Remark: V1.8 agreement, the 12 serial numbers in the packet sent by deivce is:  $0 + 11$  digits device number, so that the platform needn't bind the device according to the connection ,the platform process will be more simple if bind the device according to every packet device number .

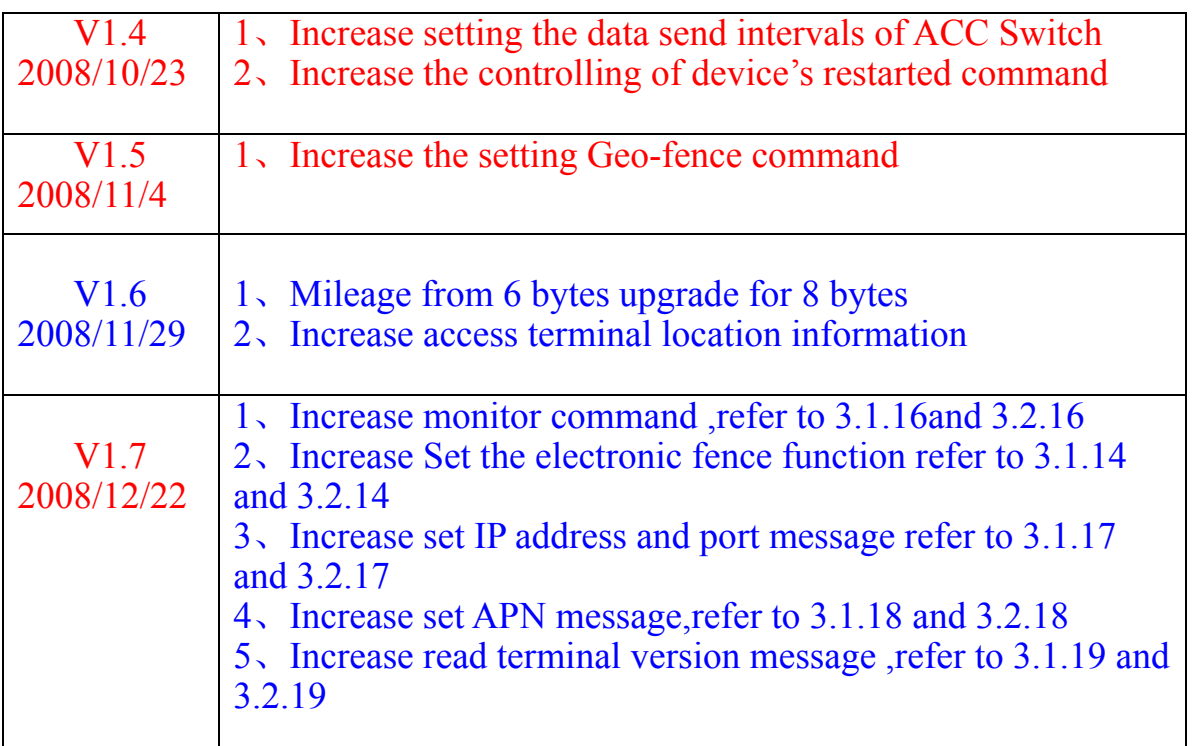

#### **1.1 Updated Version Instruction**

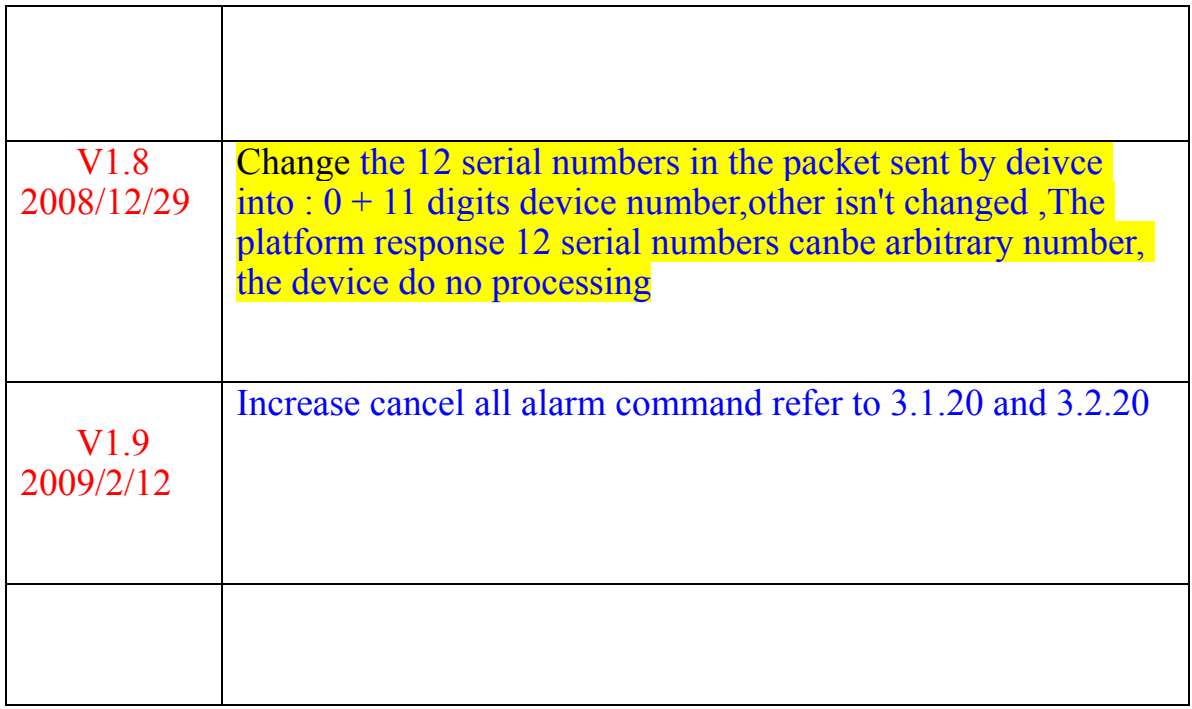

## **2. Message Instrument**

## **2.1 Data Type definition**

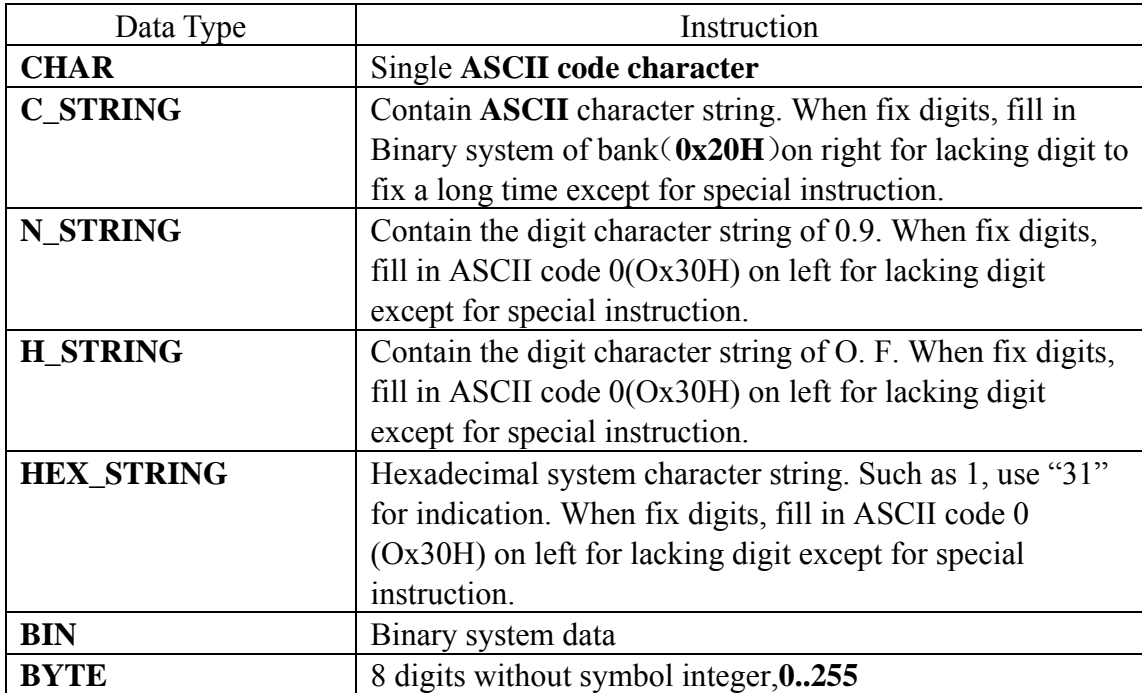

## **2.2 Message format**

GPS Tracker exchanges the information with network gateway through data frames transmitting, using TCP protocol. Full data frames structure definition for GPRS is as

following:

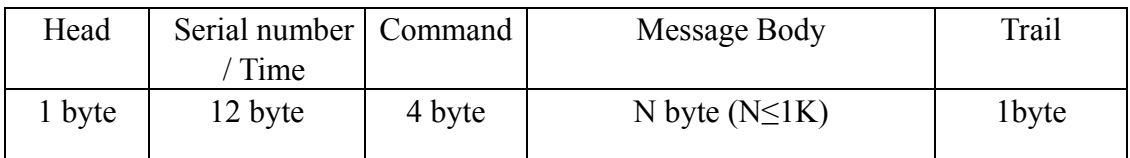

Each Full data frame must contain: Head symbol, Serial Numbe(流水号)r/ Time, Command word, Message body, Trail symbol

#### **2.3 Message field definition**

#### **2.3.1 Head/Trail symbol digit**

Symbol digit figures the beginning and ending of the message frame. 0x28H (character " $($ ") as beginning symbol, and 0x29H (character ")" ) as ending symbol.

#### **2.3.2 Command word**

Length: 4 bytes, C\_STRING character

Function: Define the type of operated message for data frame transmitting, and figures the function of data. The definition is as following,

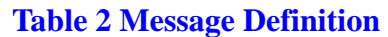

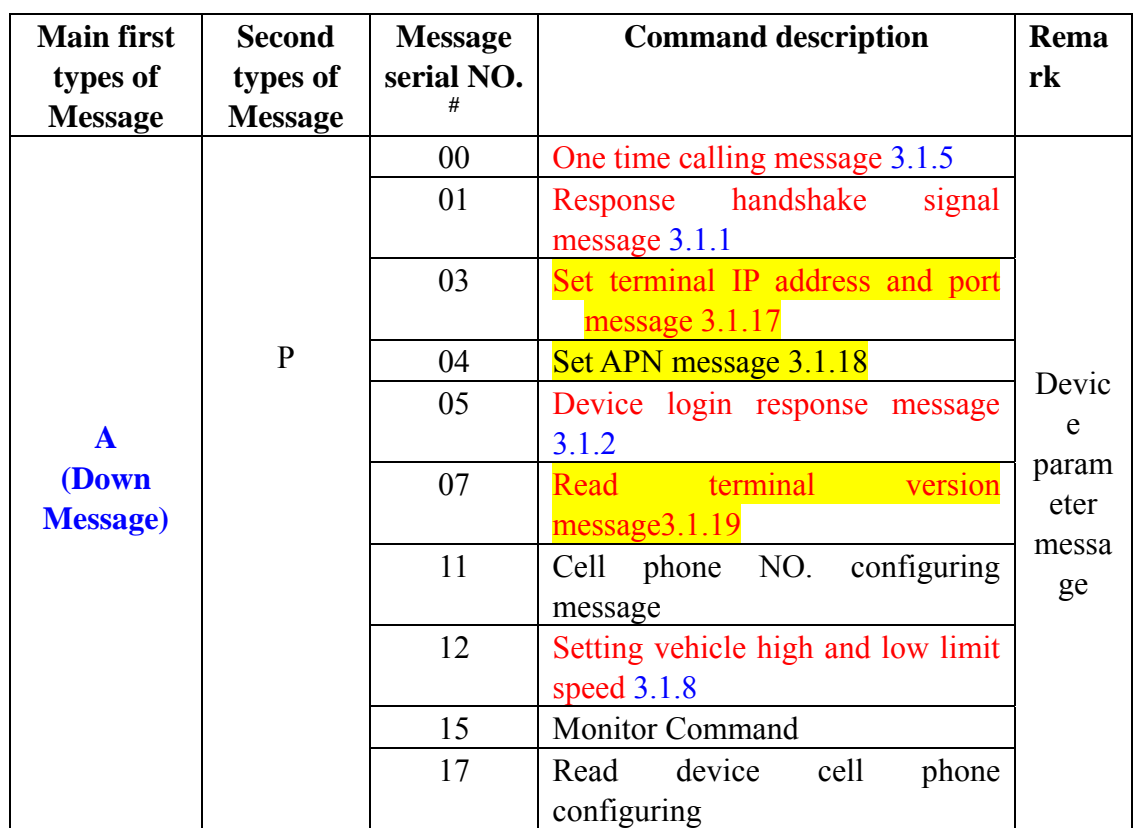

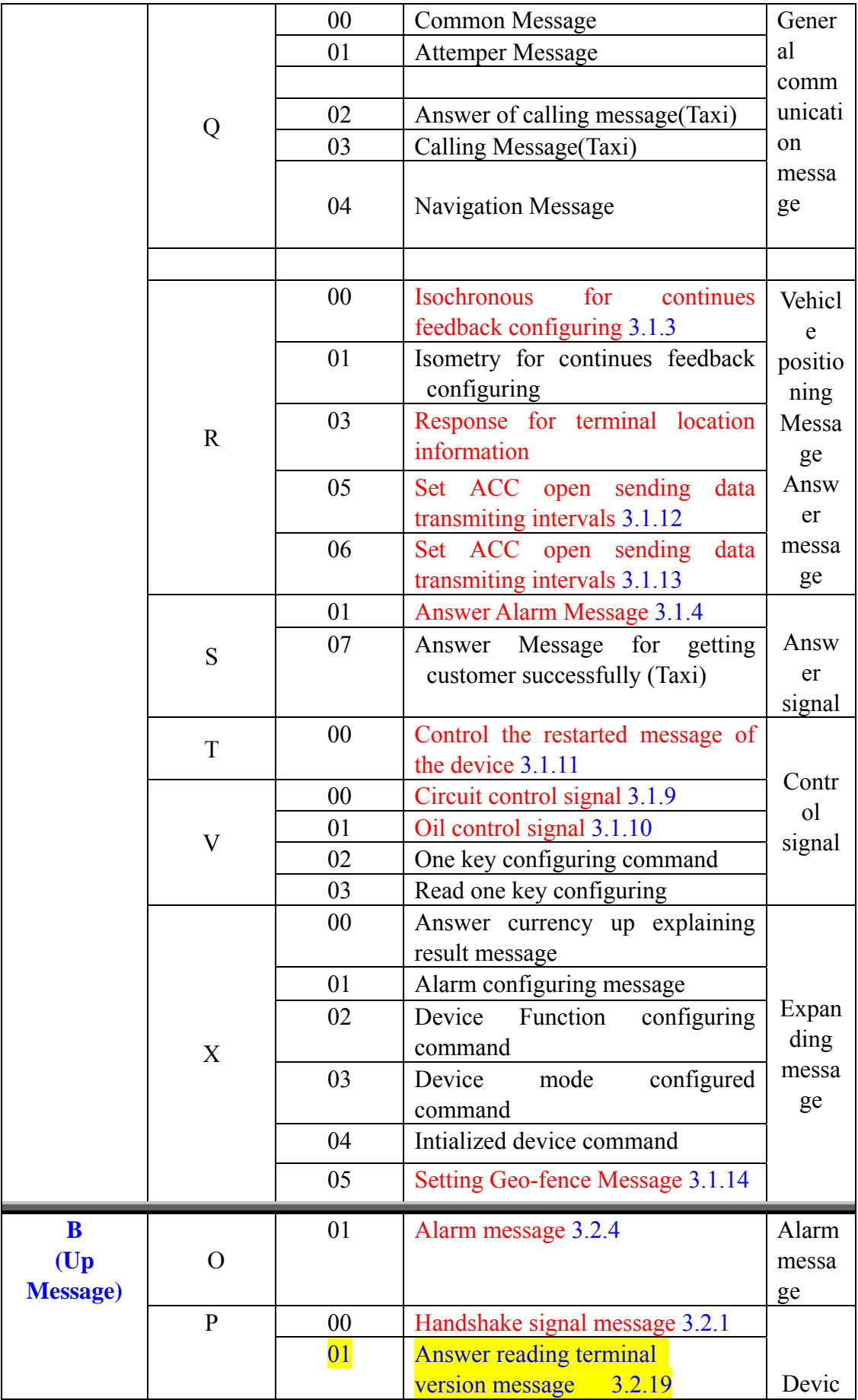

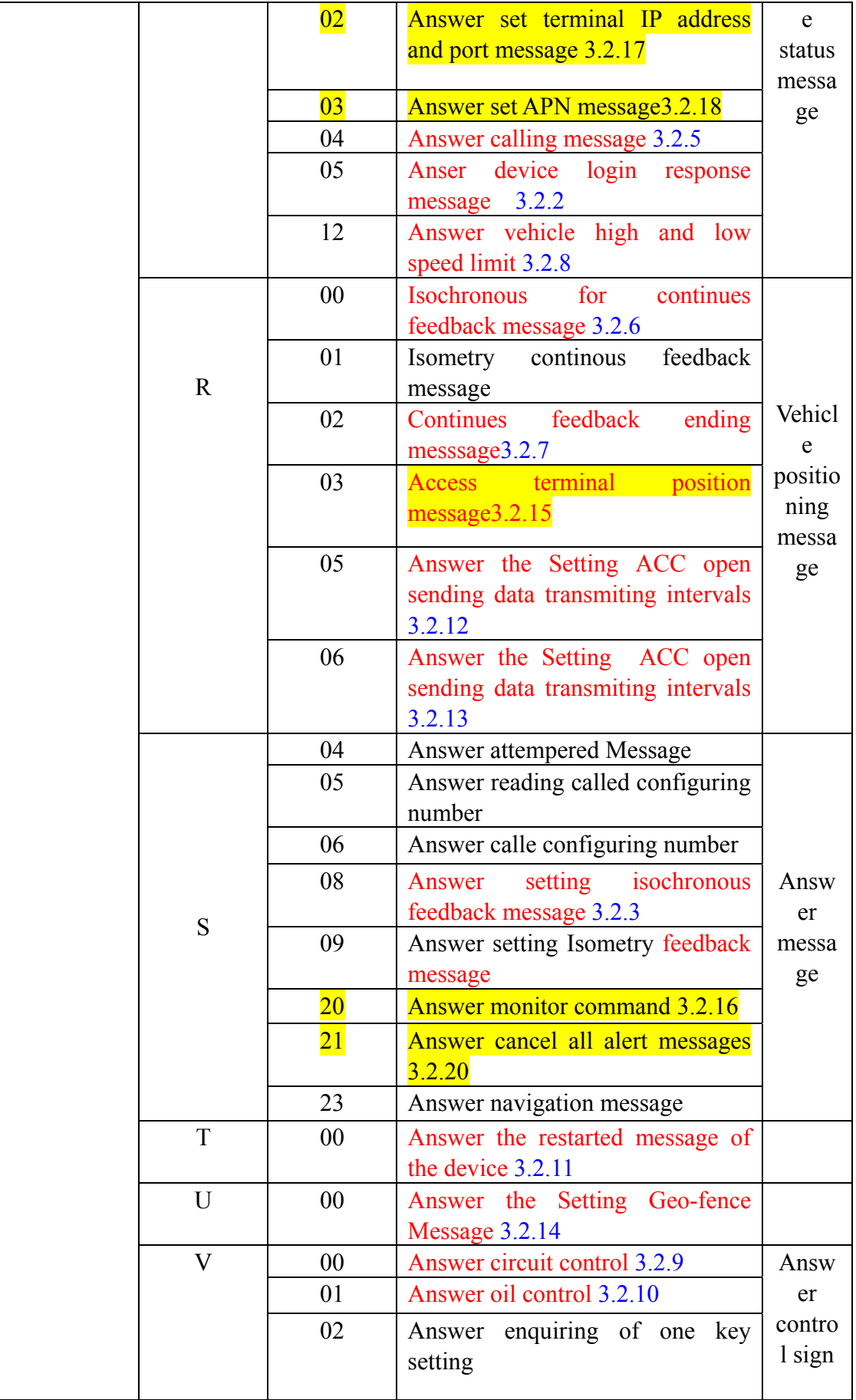

**Reserved the non- definition message for expanding message in future The words in red is the functions the device had.** 

#### **2.3.3 Device ID**

Length: 15 bytes (Fixed); Type: C\_STRING.

Function: This field for fixing the device. Only when the device sends the device login message and handshake message, it will send the device ID, and other message will not send device ID. The platform fixs device by device ID. The usual format for device ID is "0000" + "telephone number". The reference format is : "000013612345678"

#### **2.3.4 Message running NO. / Time**

Length: 12 bytes (Fixed); Type: C\_STRING V1.8 agreement, the 12 serial numbers in the packet sent by deivce is:  $0$ + 11 digits device number,The platform answer 12 serial numbers canbe arbitrary number, the device do no processing

#### **2.3.5 Message body**

Length: no fixed,  $\leq$  1024 bytes, also can be blank. Function: Confirm the server data message under corresponding command.

## **3. Command Message**

### **3.1.Down Message**(**platform server sending**)

#### **3.1.1 Answer handshake signal message**

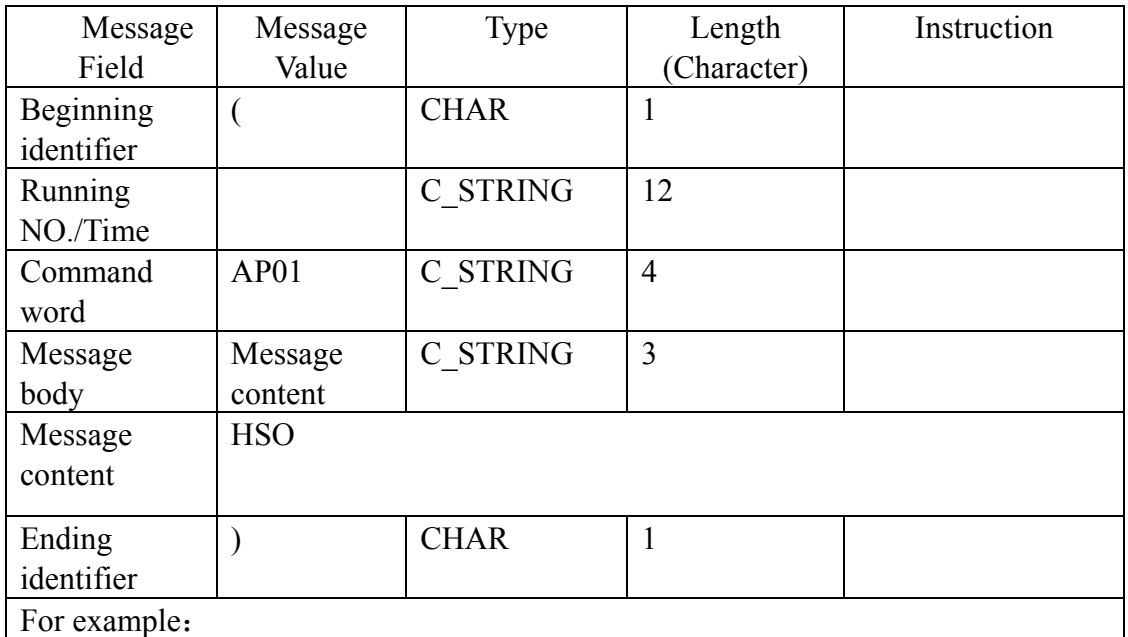

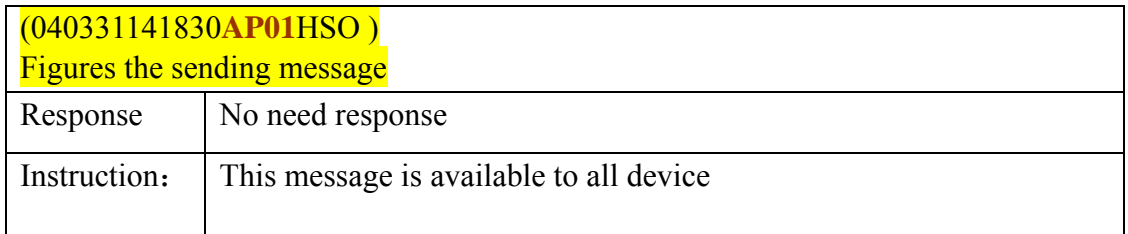

#### **3.1.2 Device login response message**

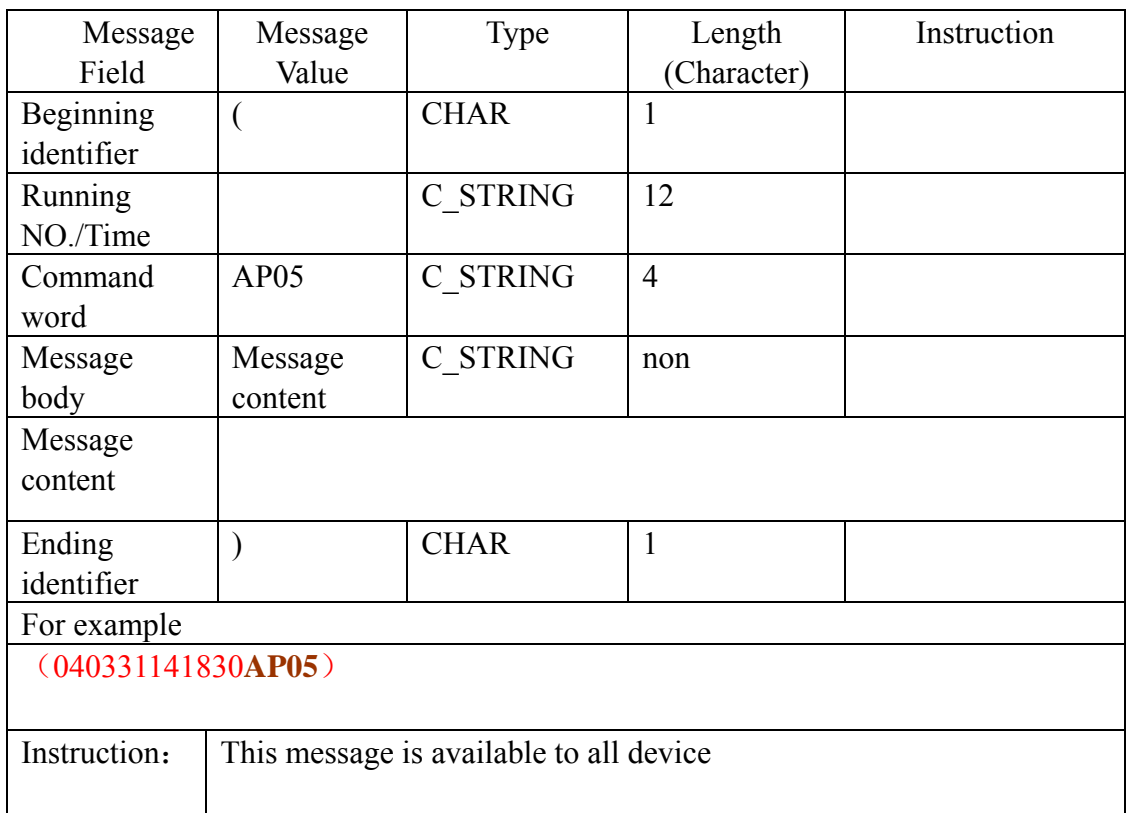

## **3.1.3 Same time continues feedback configure**

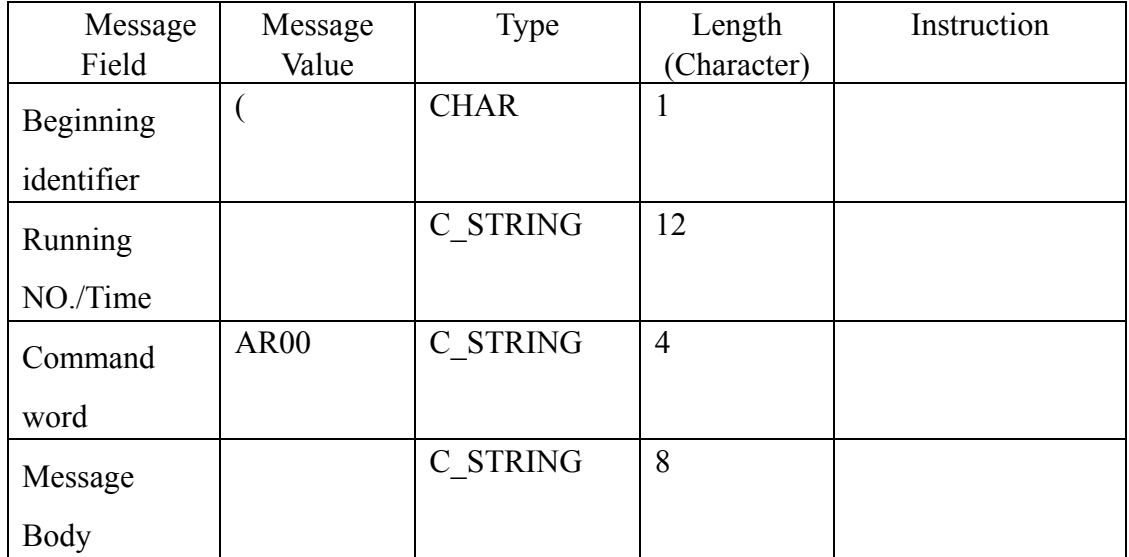

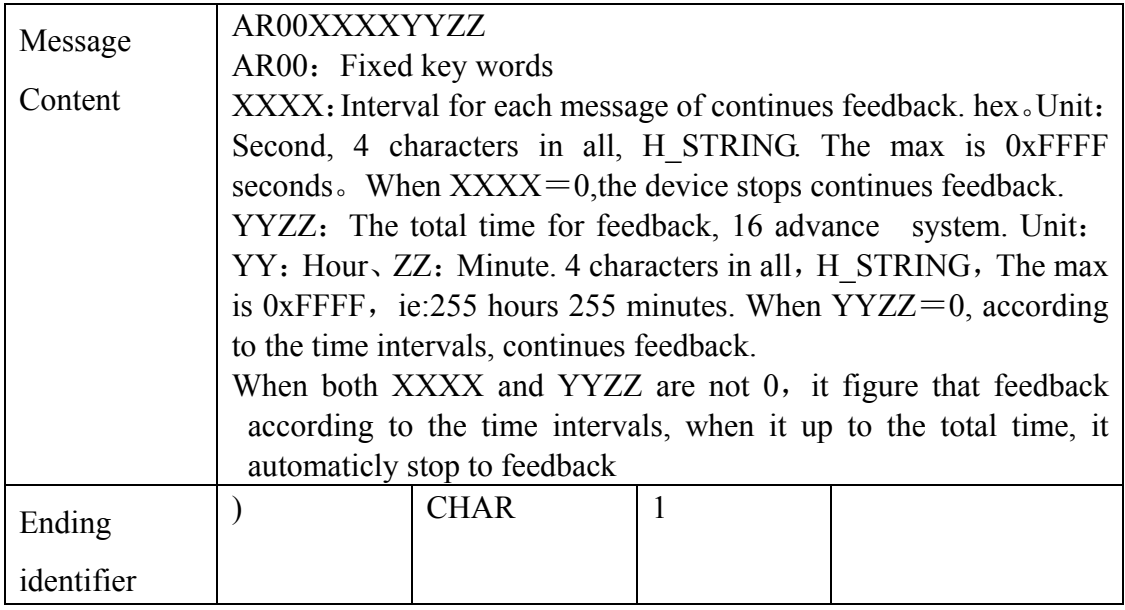

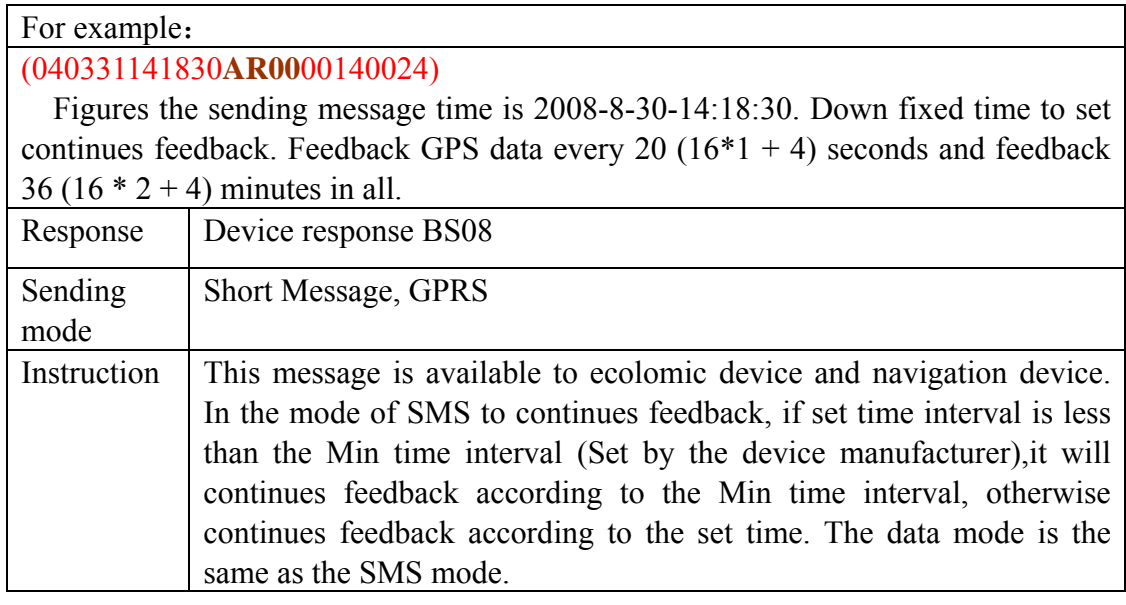

#### **3.1.4 Answer Alarm Message**

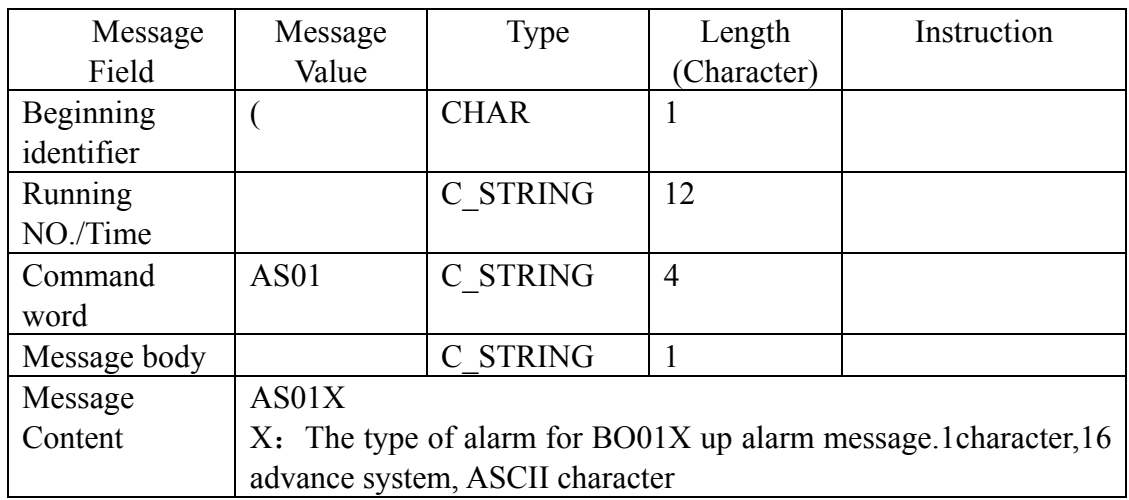

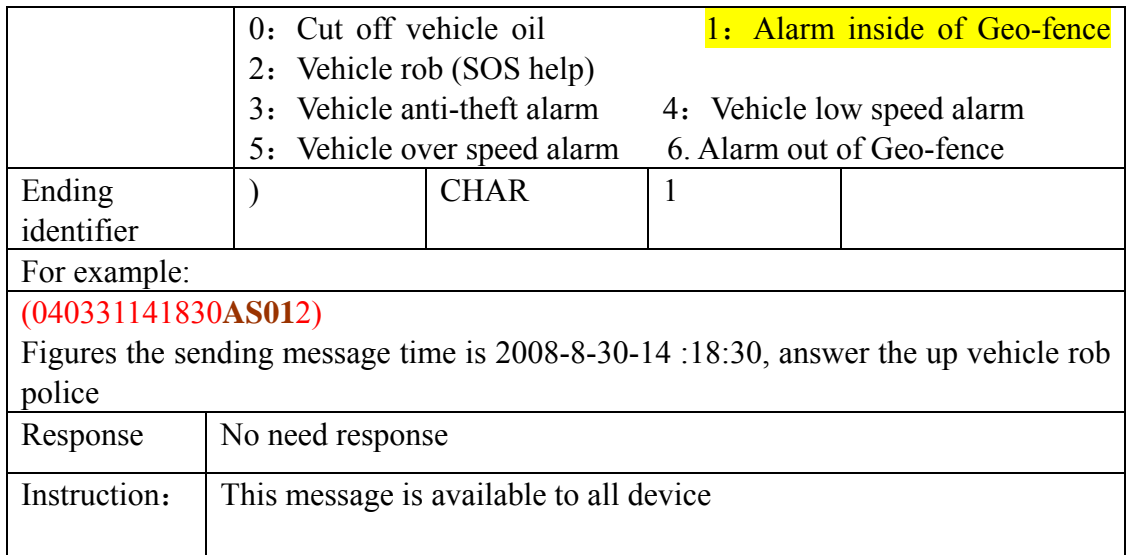

## **3.1.5 One time enquiry message**

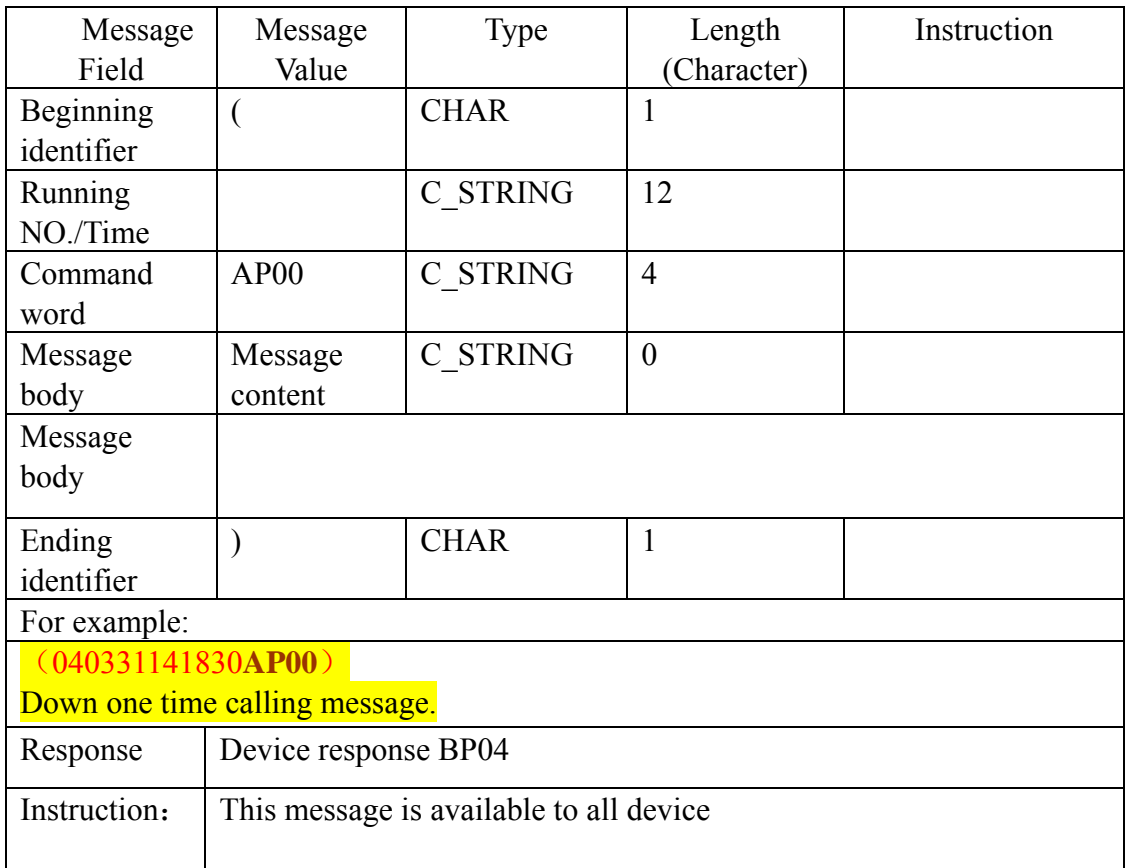

## **3.1.8 Setting vehicle high and low limit speed**

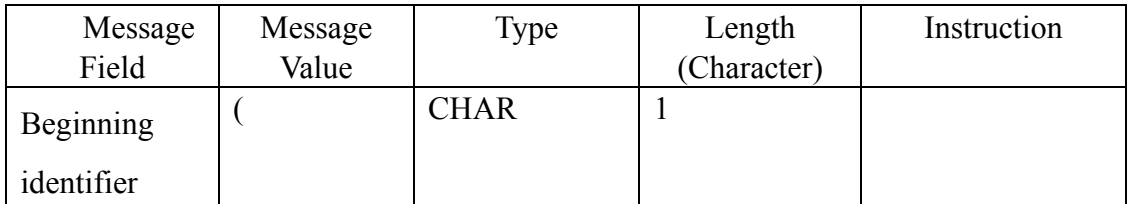

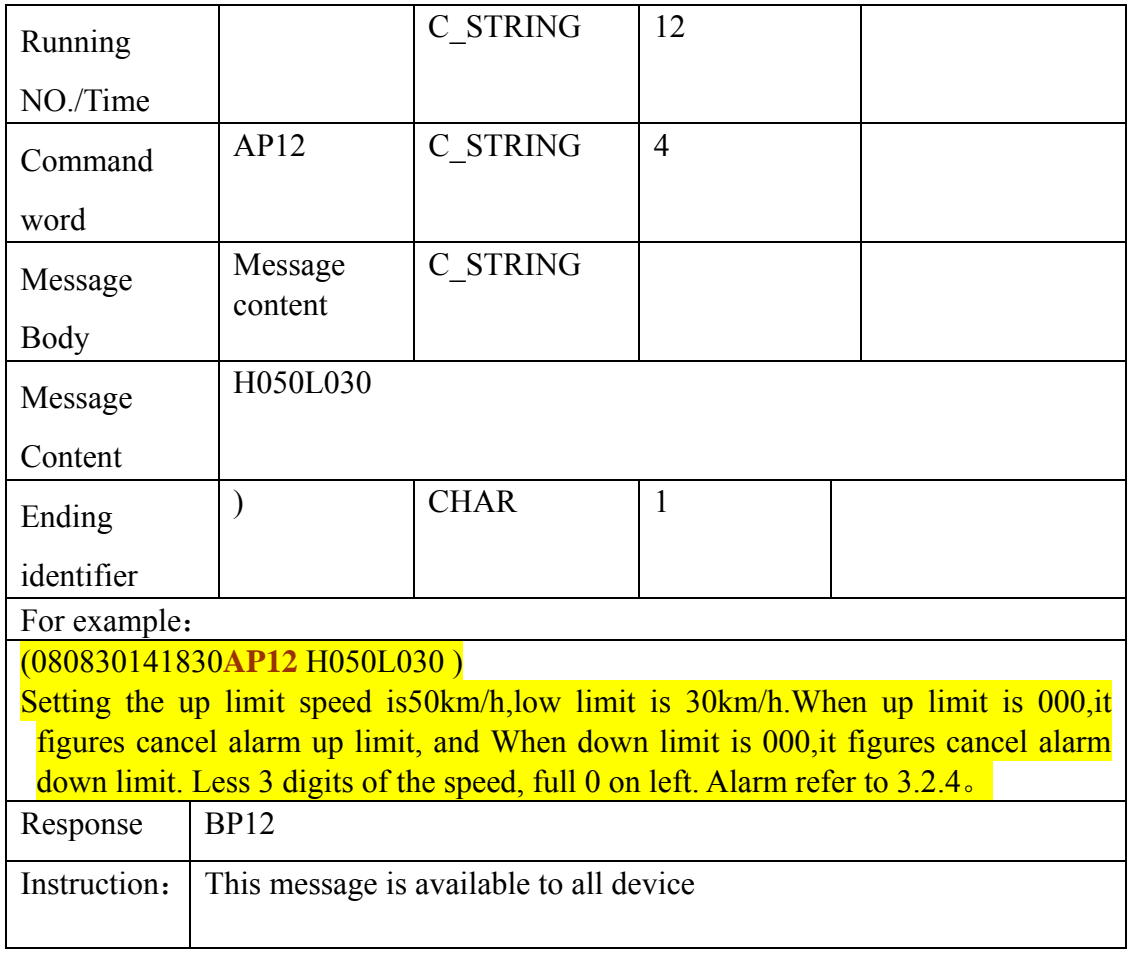

## **3.1.9 Circuit control signal**

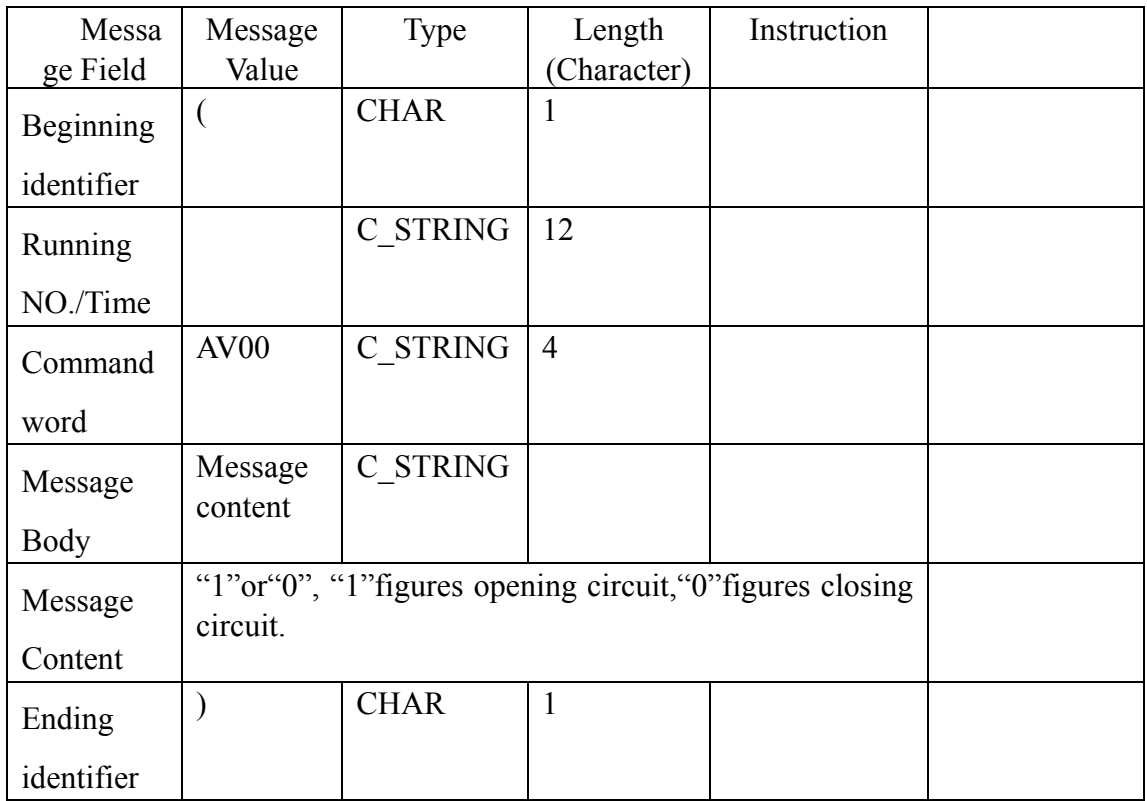

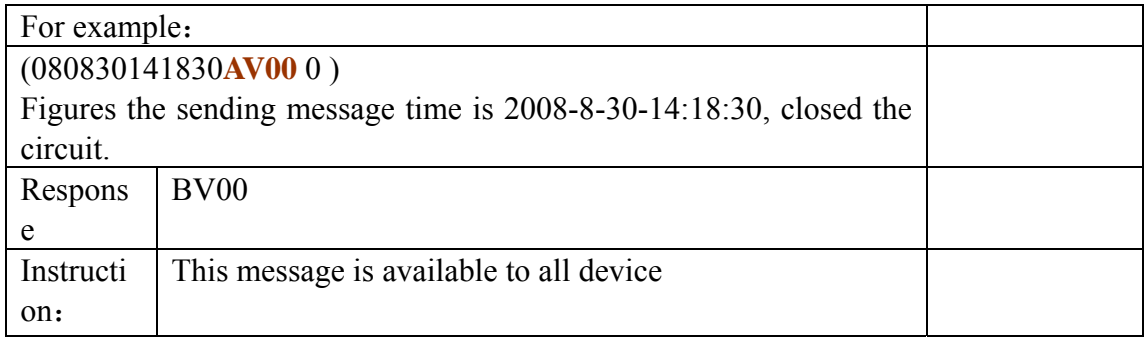

## **3.1.10 Oil control single**

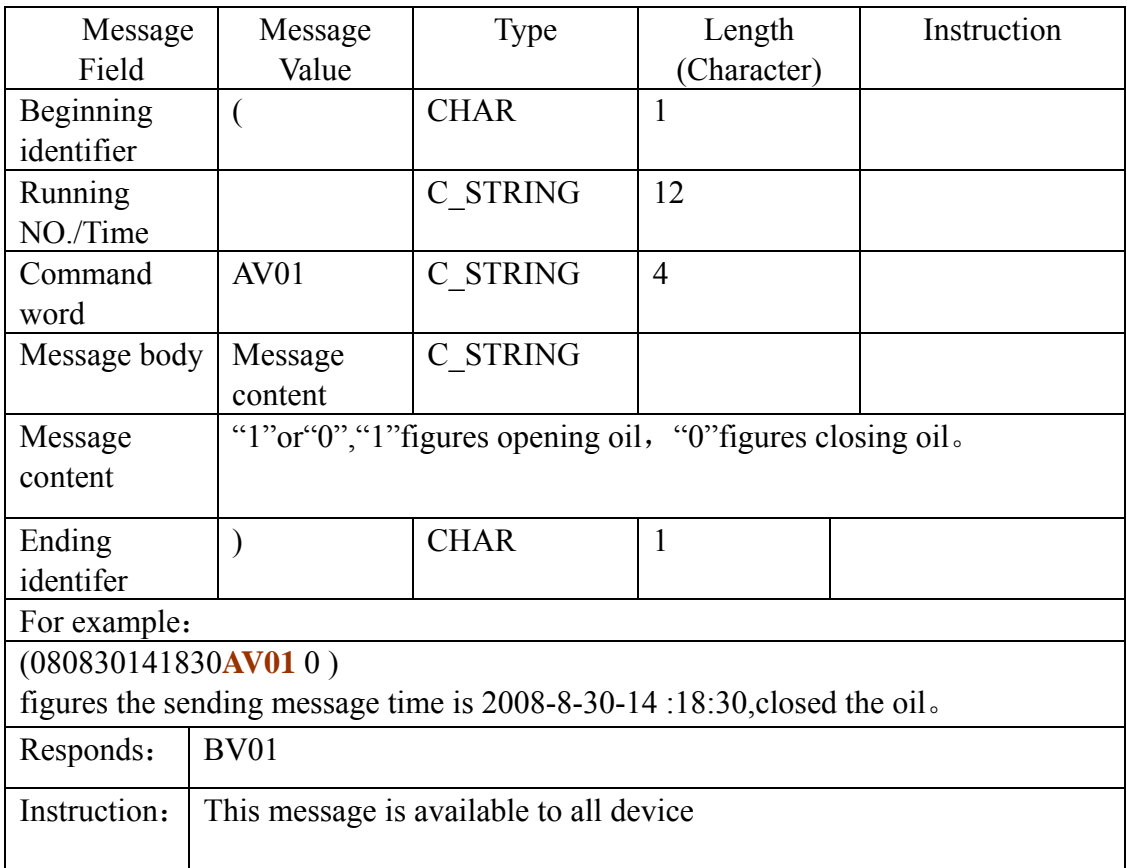

#### **3.1.11 Control the restarted message of the device**

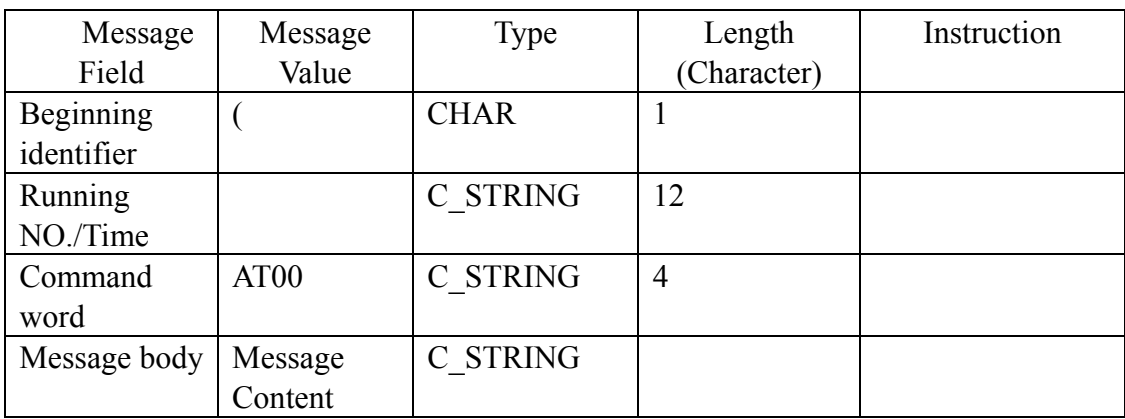

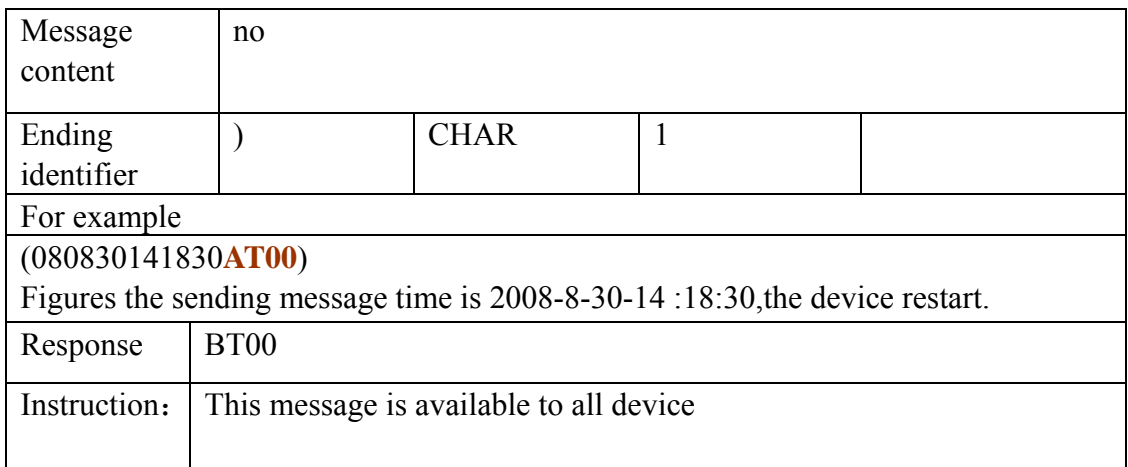

#### **3.1.12 Set ACC open sending data intervals**

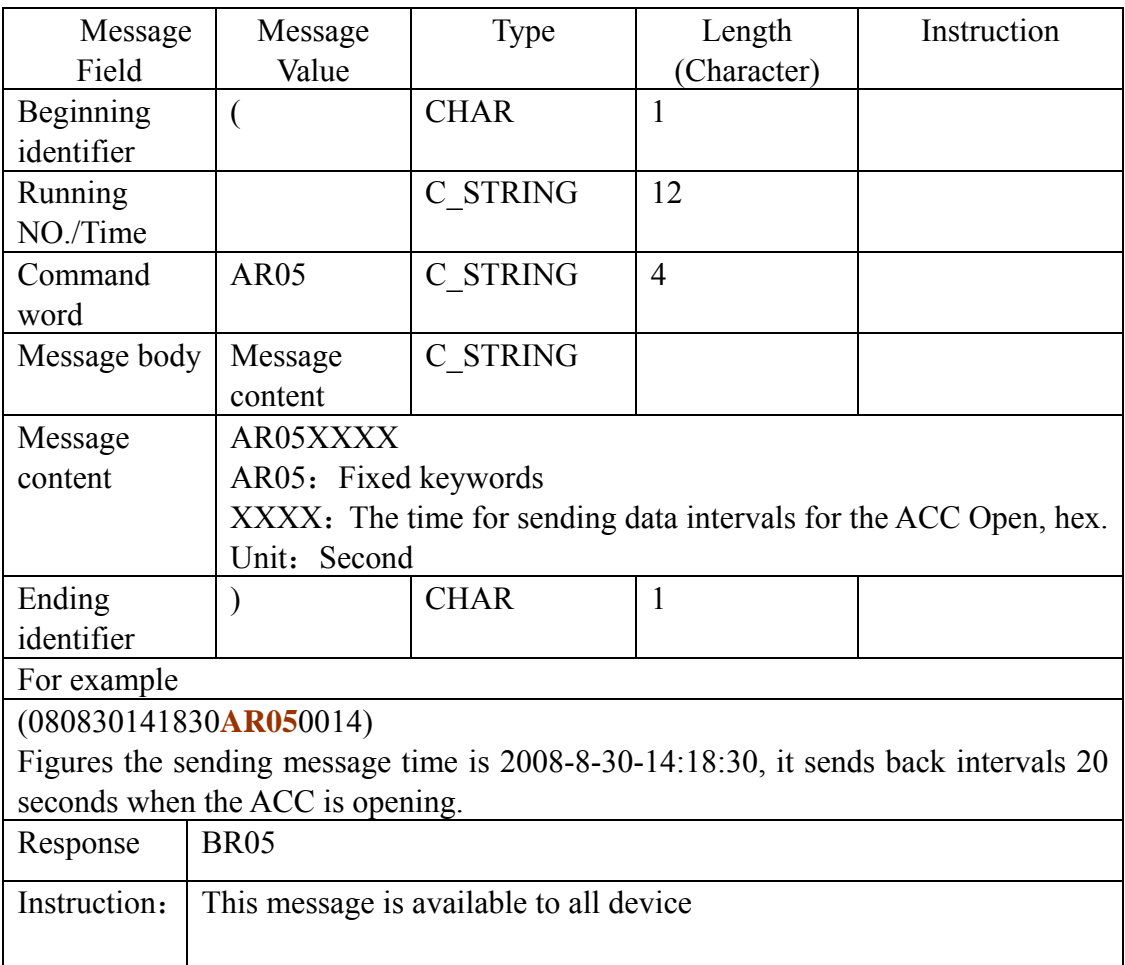

## **3.1.13 Set ACC close sending data intervals**

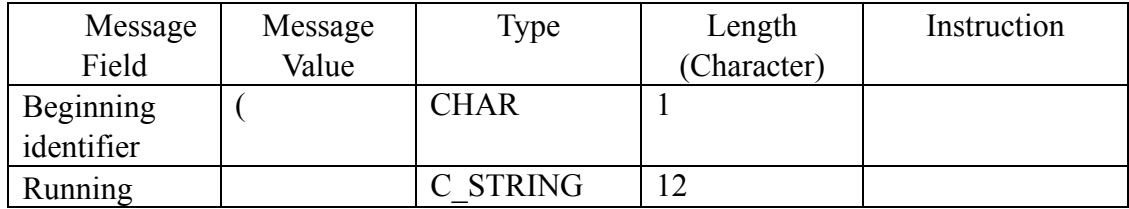

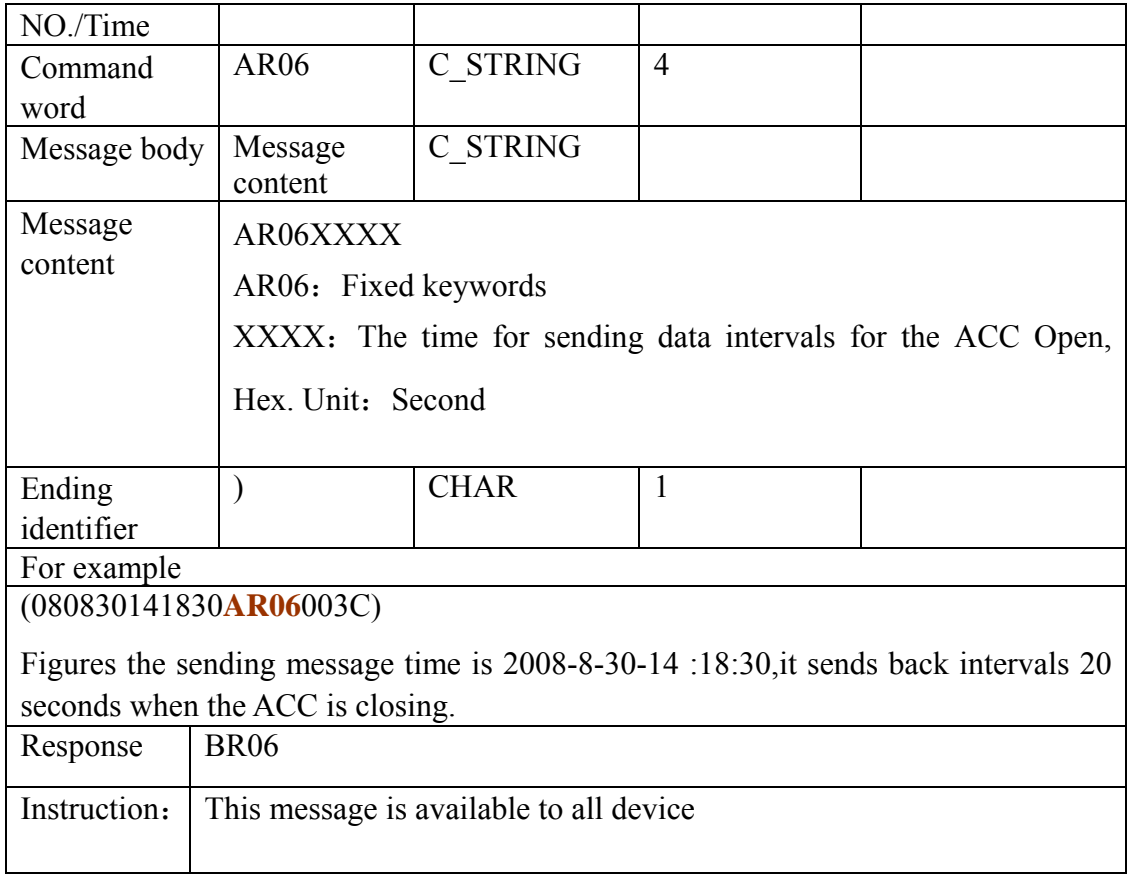

## **3.1.14 Setting Geo-fence Message**

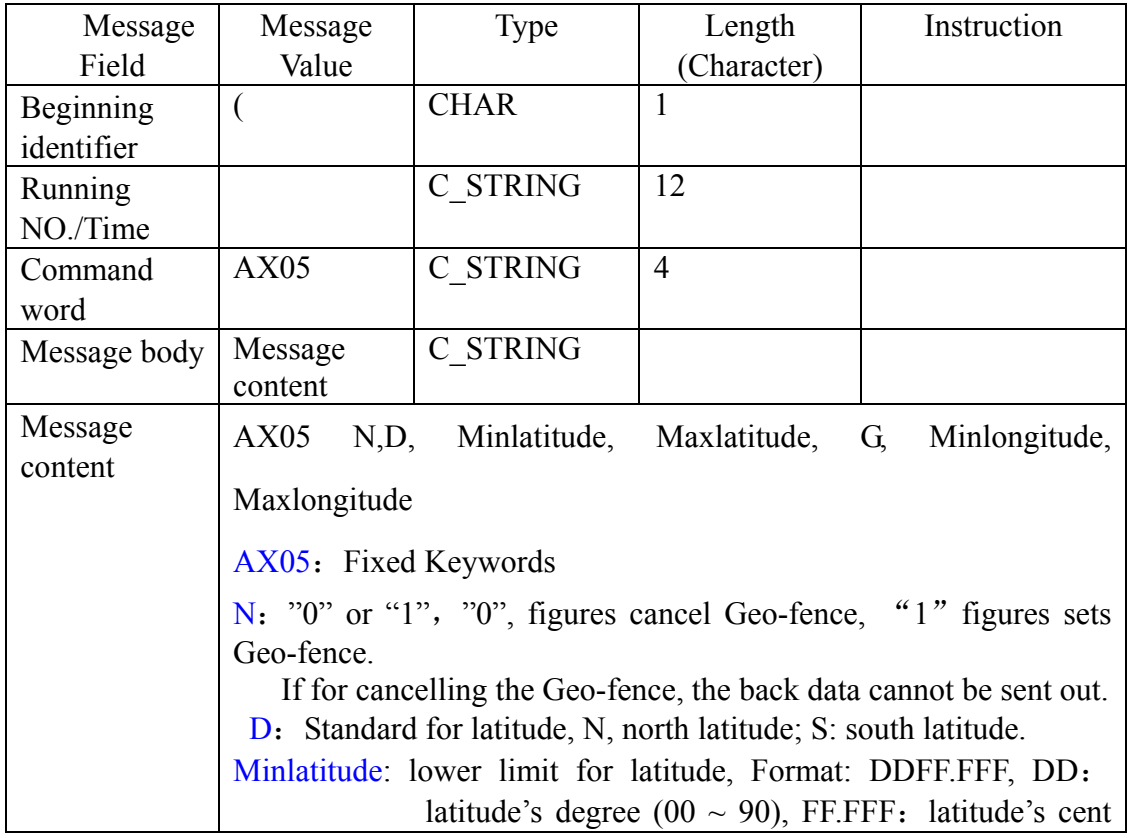

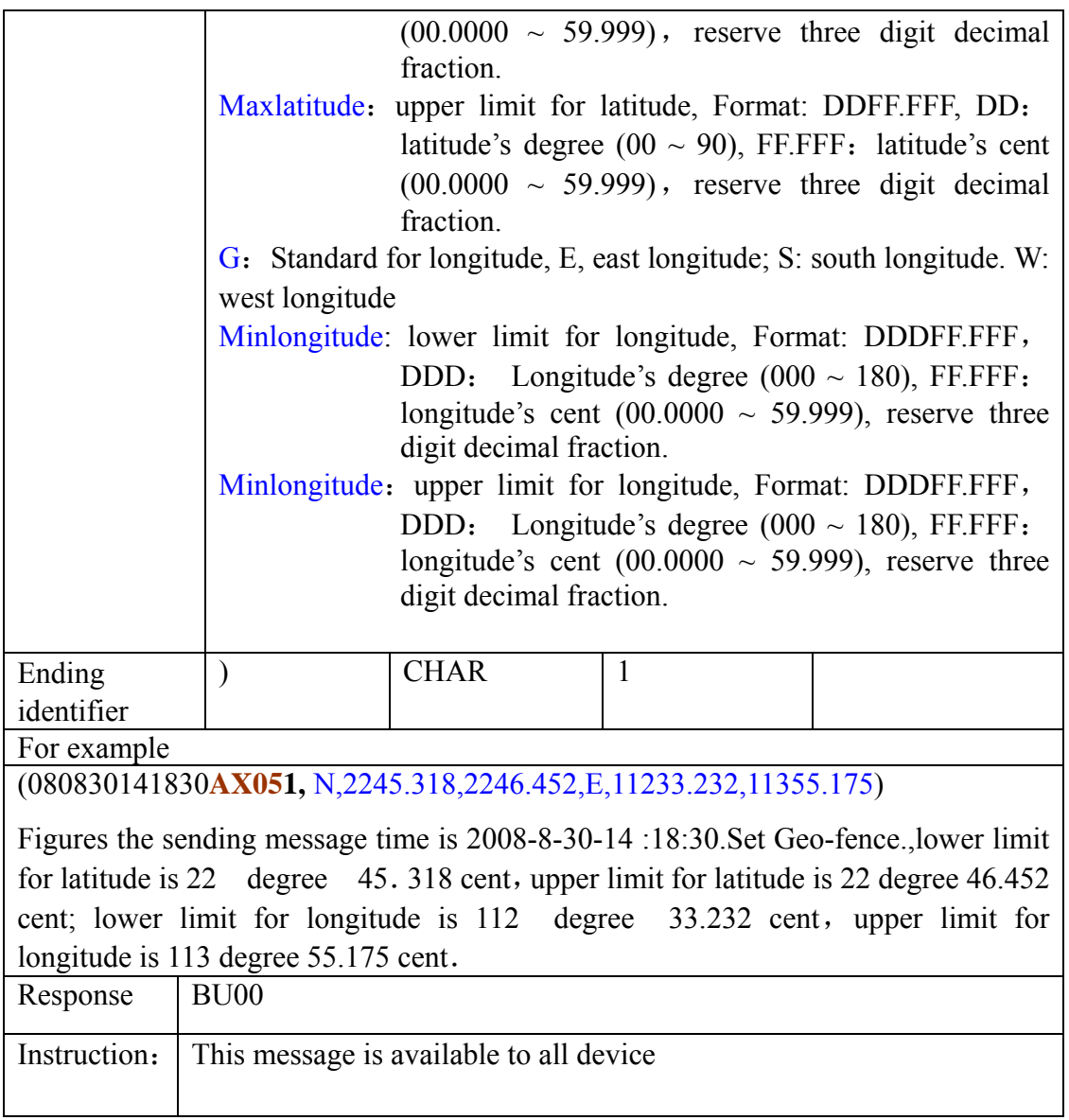

# **3.1.15 Answer obtain terminal position message**

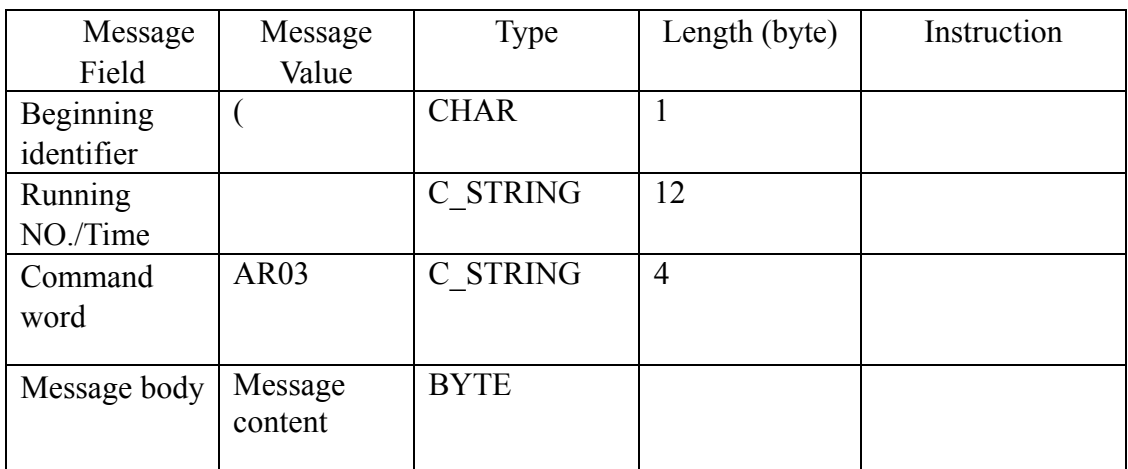

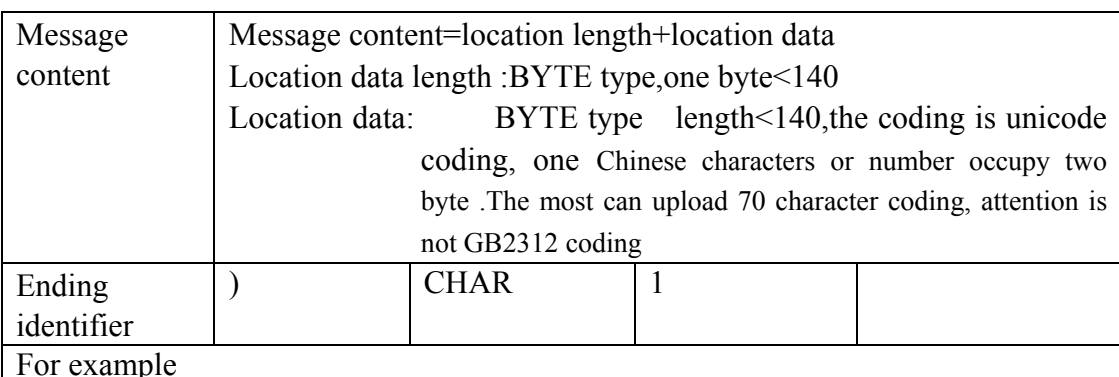

Required message:

(013632782450BR03080525A2934.0133N10627.2544E000.0141830309.6200000000L200300

 $C<sub>6</sub>$ 

Server answered message

 $081129141850 \text{ AR}03 \quad 0 \times 72 \quad 0 \times 6D$ ,  $0 \times F1$ ,  $0 \times 00$ ,  $0 \times 41$ ,  $0 \times 00$ ,  $0 \times 38$ ,  $0 \times 00$ ,  $0 \times 37$ ,  $0 \times 00$ ,  $0x4A$ ,  $0x00$ ,  $0x35$ ,  $0x00$ ,  $0x38$ ,  $0x4F$ ,  $0x4D$ ,  $0x7F$ ,  $0x6E$ ,  $0x4E$ ,  $0x3A$ ,  $0x00$ ,  $0x3A$ , 0x5E, 0x7F, 0x4E, 0x1C, 0x77, 0x01, 0x6D, 0xF1, 0x57, 0x33, 0x5E, 0x02, 0x5E, 0x02, 0x53, 0x3A, 0x6D, 0xF1, 0x57, 0x33, 0x6C, 0x7D, 0x8F, 0x66, 0x7A, 0xD9, 0x6B, 0x63, 0x53, 0x57, 0x00, 0x32, 0x00, 0x2E, 0x00, 0x35, 0x51, 0x6C, 0x91, 0xCC, 0x5D, 0xE6, 0x53, 0xF3, 0x00, 0x3B, 0x8D, 0x5B, 0x68, 0x3C, 0x79, 0xD1, 0x62, 0x80, 0x56, 0xED, 0x96, 0x44, 0x8F, 0xD1, 0x00, 0x2C, 0x00, 0x30,  $0x00$ ,  $0x38$ ,  $0x5E$ ,  $0x74$ ,  $0x00$ ,  $0x31$ ,  $0x00$ ,  $0x31$ ,  $0x67$ ,  $0x08$ ,  $0x00$ ,  $0x32$ ,  $0x00$ ,  $0x39$ ,  $0x65$ ,  $0xE5$ ,  $0x00$ ,  $0x31$ ,  $0x00$ ,  $0x34$ ,  $0x65$ ,  $0xF6$ ,  $0x00$ ,  $0x31$ ,  $0x00$ ,  $0x38$ ,  $0x52, 0x06$ 

Sending content is "ShenA87J58 the position is: Guangdong province Shenzhen bus station south around2.5 kilometers ,near Saige technical park 2008-11-29-:14:18,if the required longitude and latitude is "0",which can return "terminal has no position"

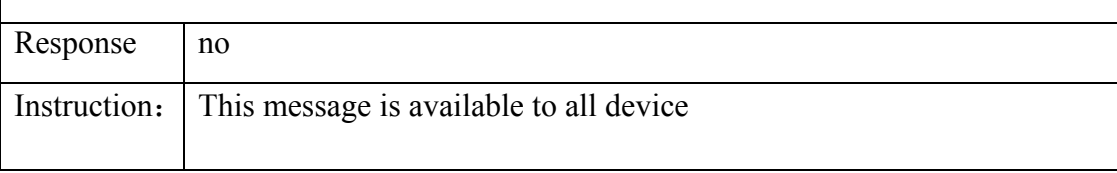

#### **3.1.16 Monitor command**

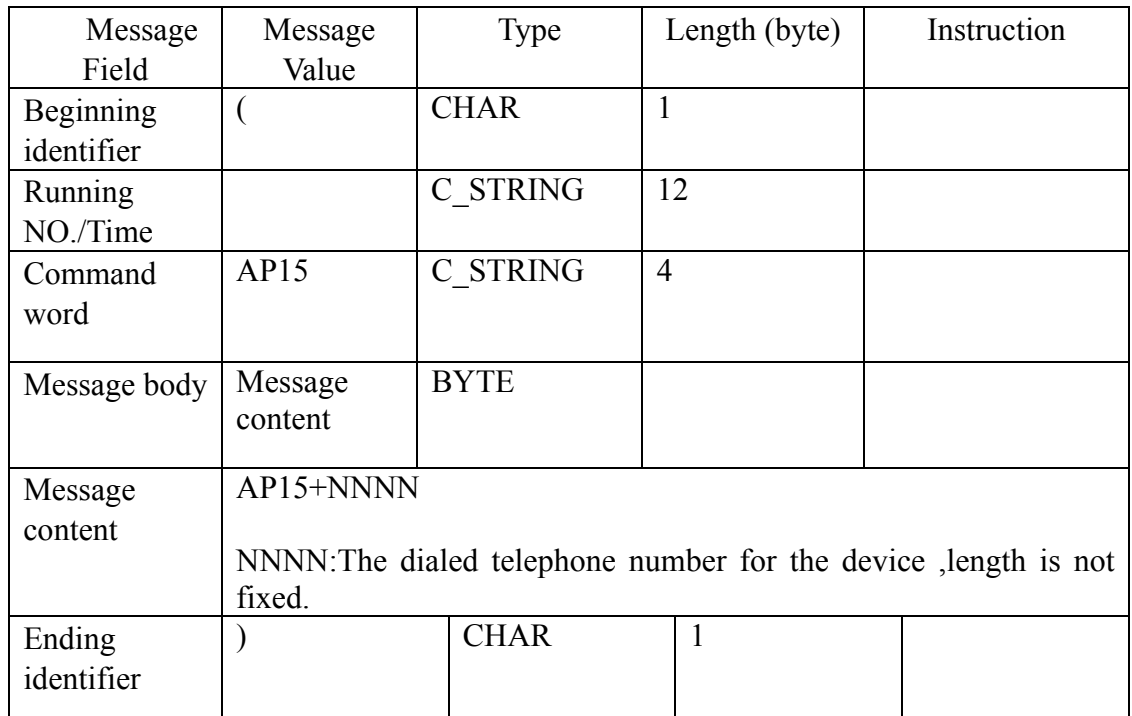

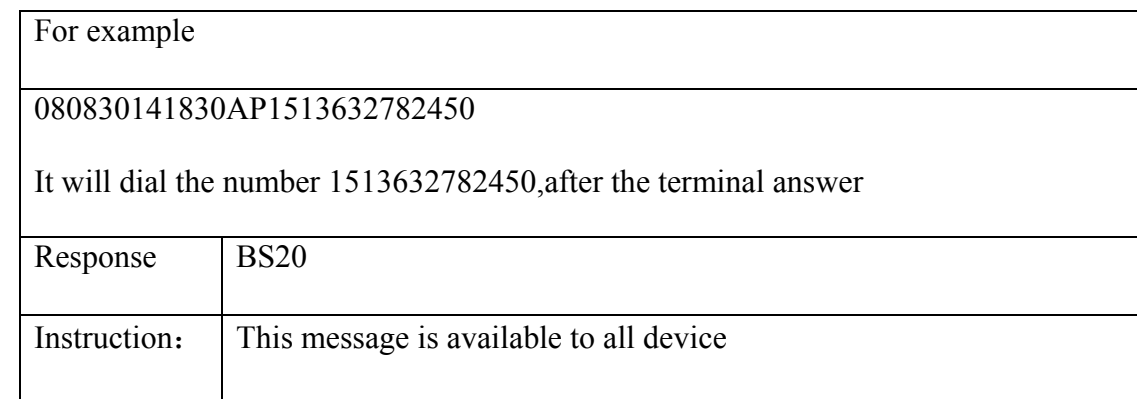

## **3.1.17 set terminal IP address and port**

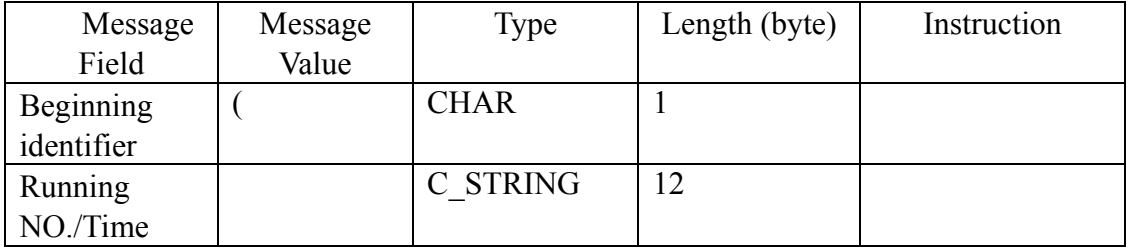

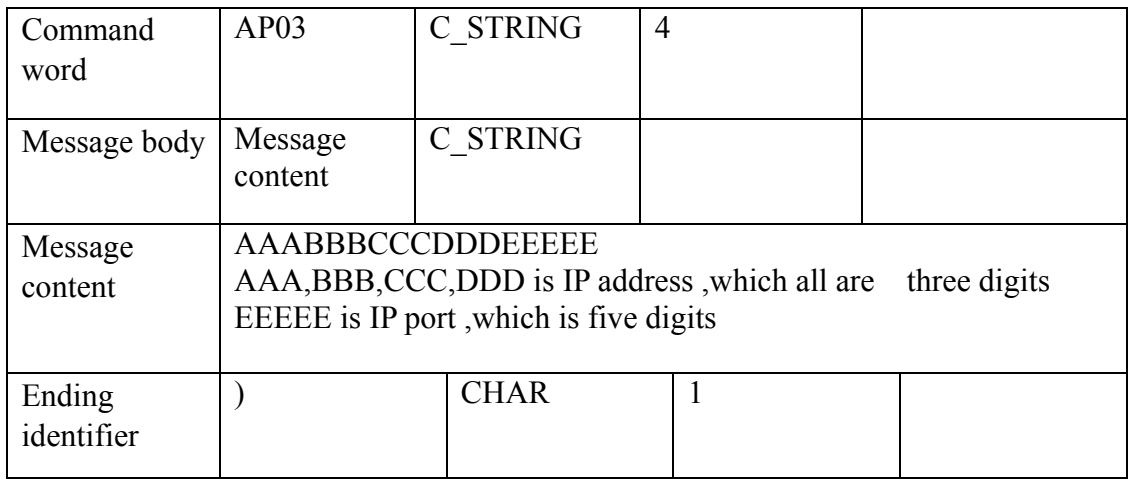

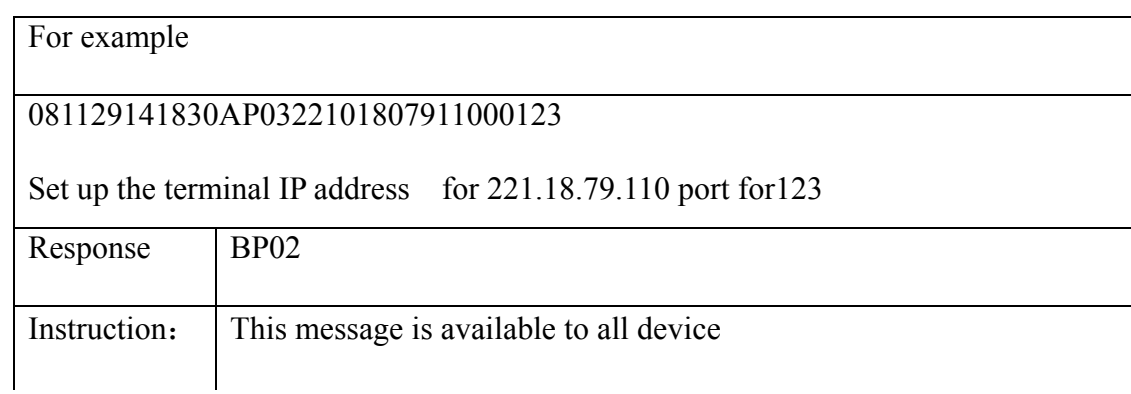

## **3.1.18 Set APN message**

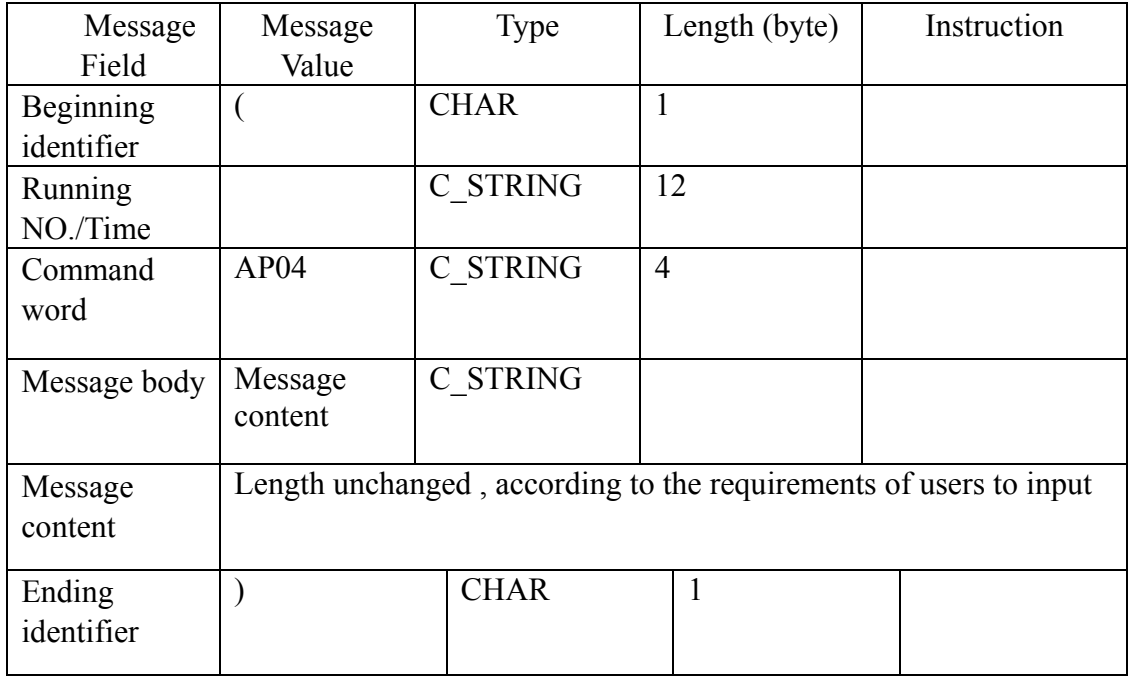

## For example

#### 081129141830AP04CMNET

Set up the terminal APN is CMNET

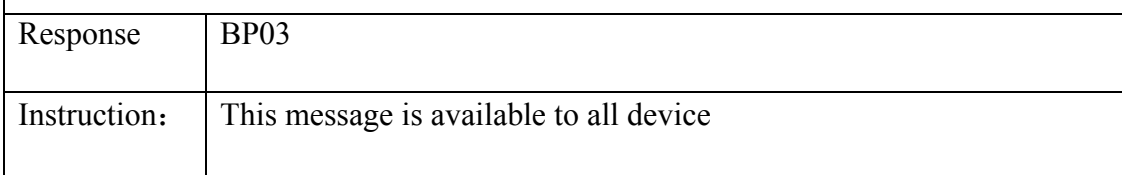

## 3.1.19 Reading terminal version message

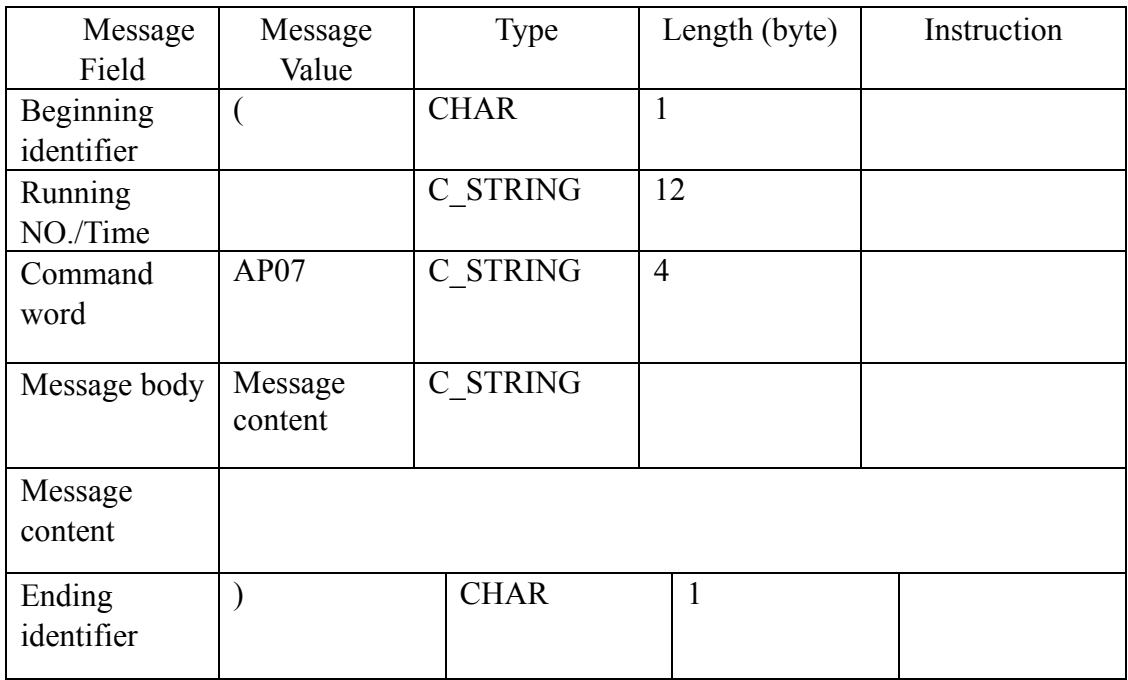

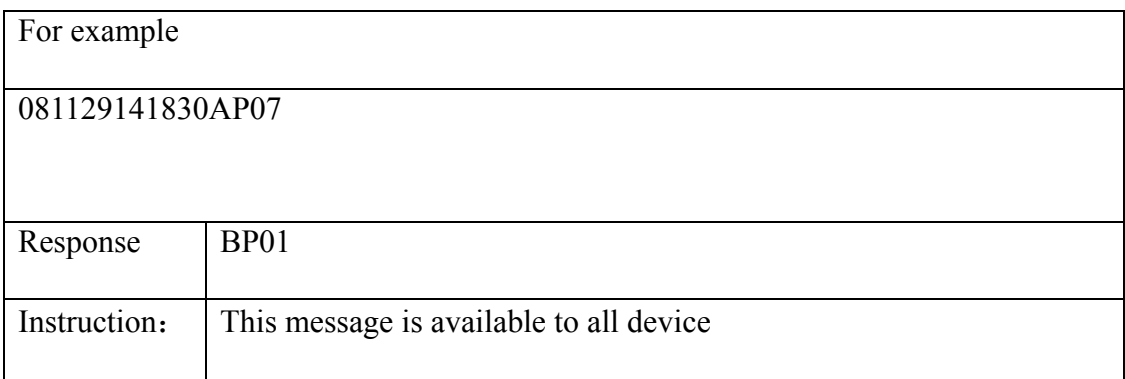

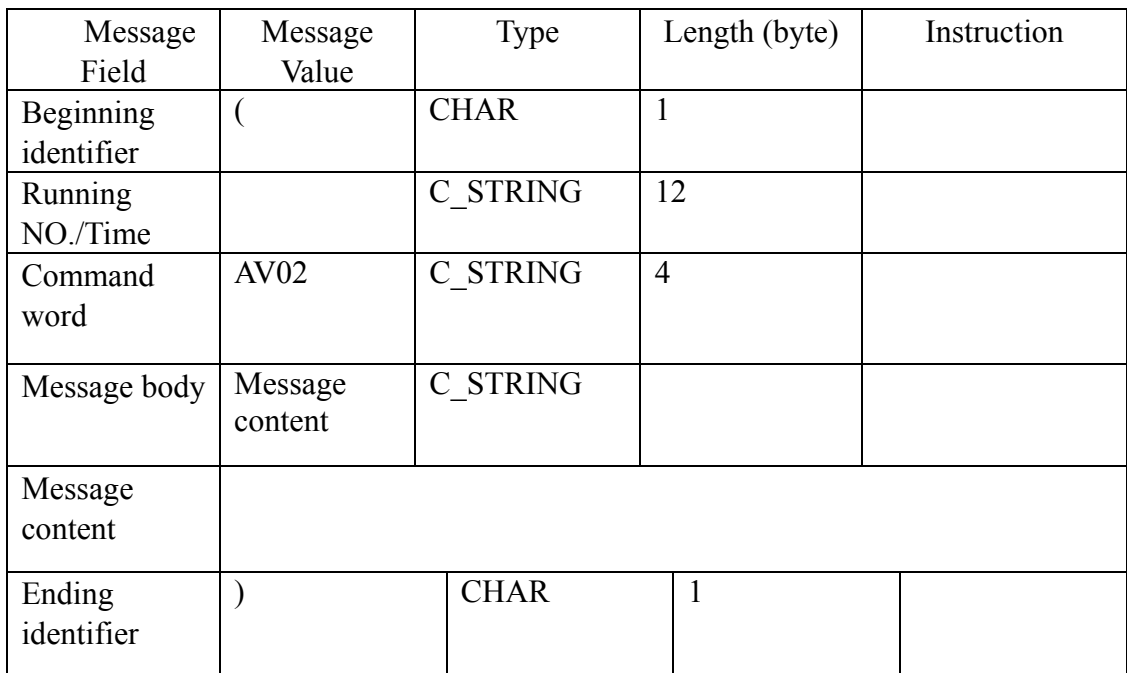

## 3.1.20 Cancel all alarm message

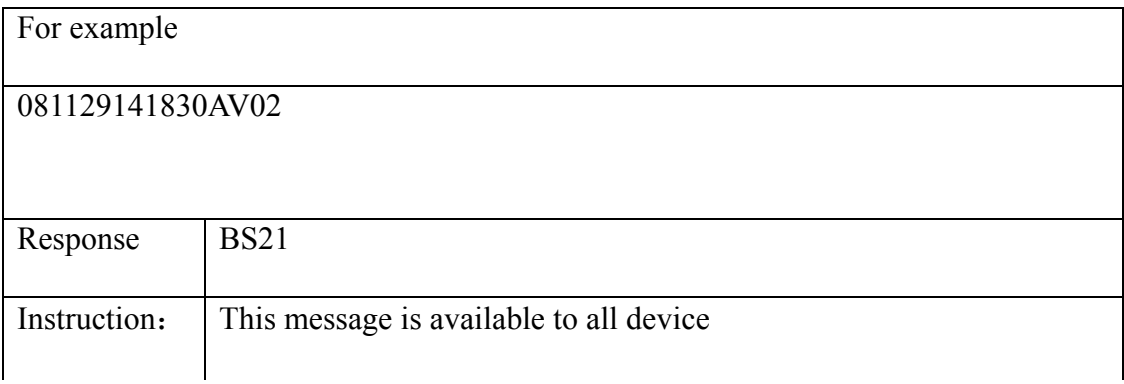

## **3.2.Up message**(**The device Sending**)

#### **3.2.1 Handshake signal Message**

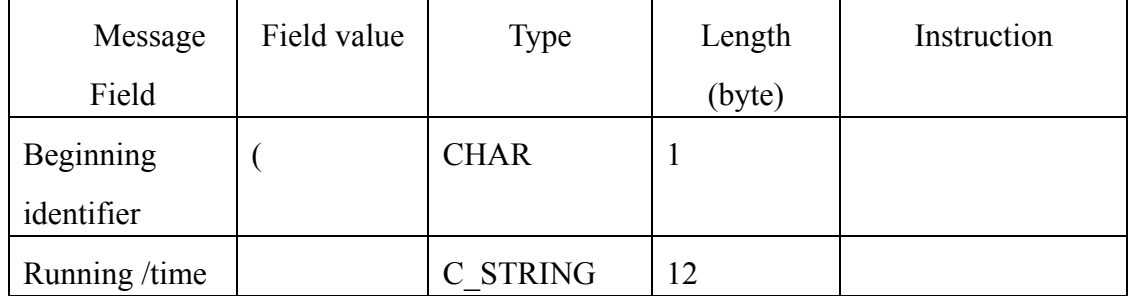

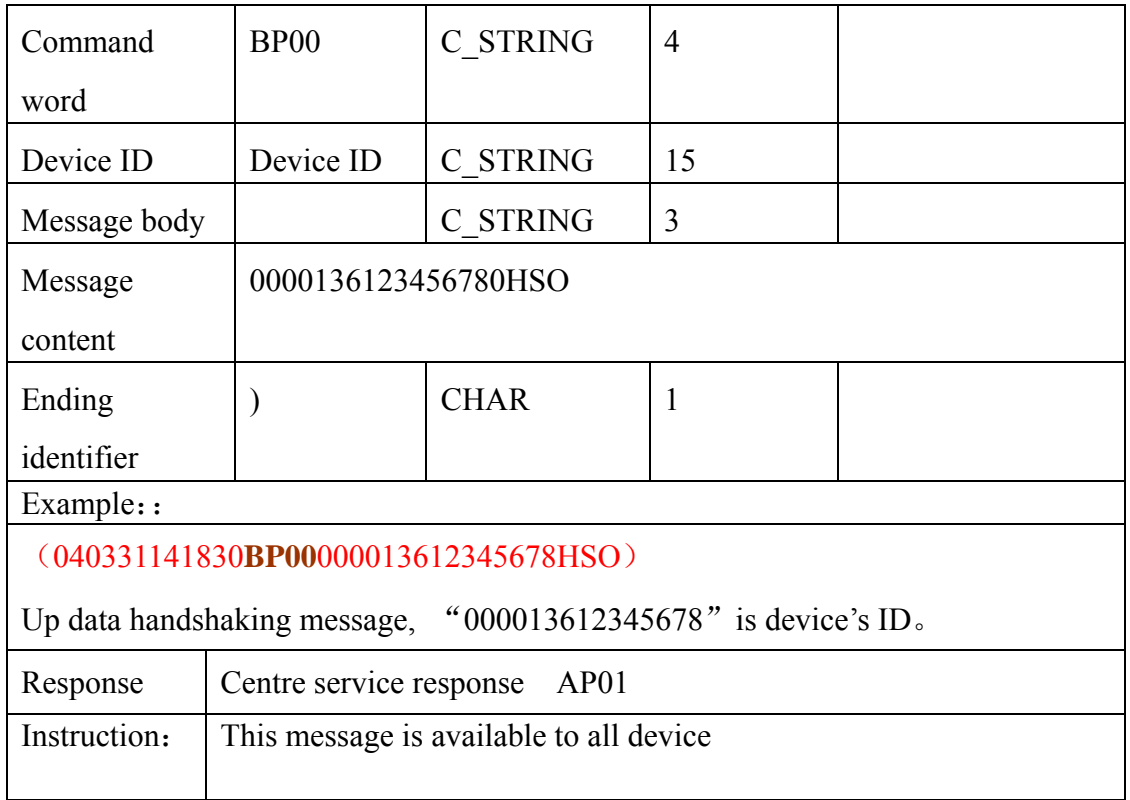

#### **3.2.2 Login message**

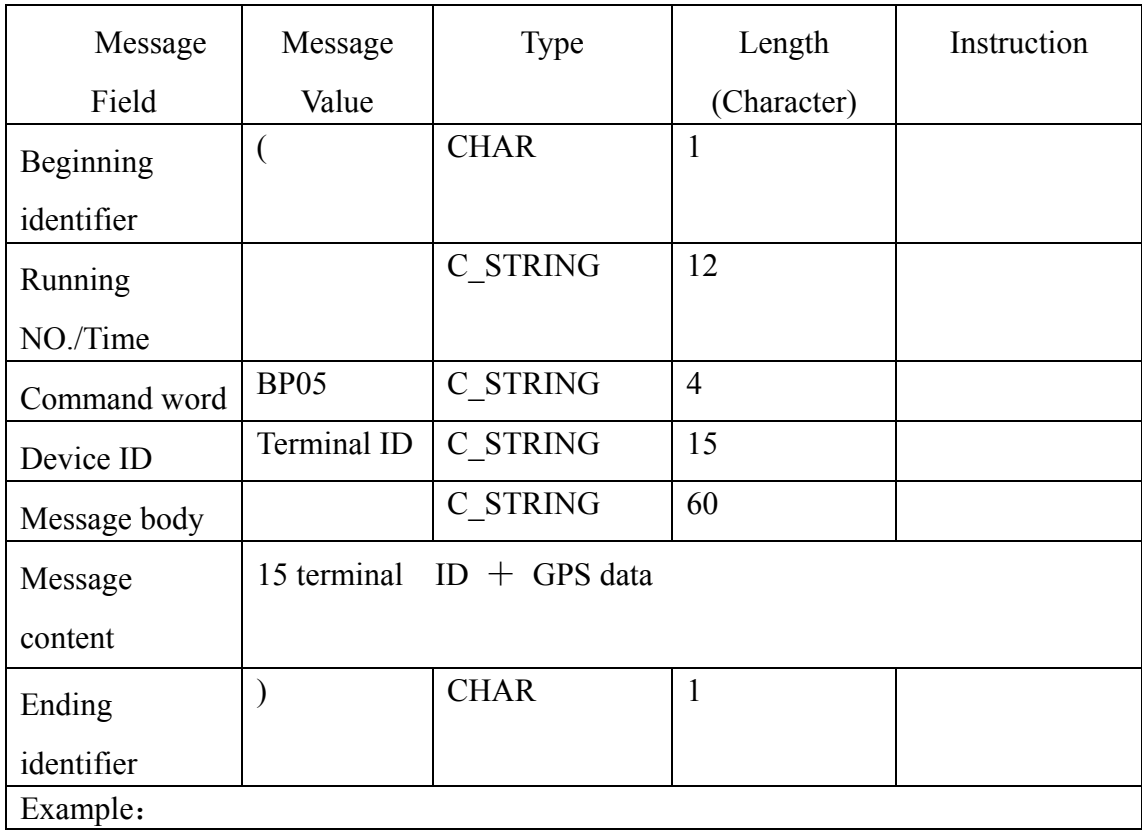

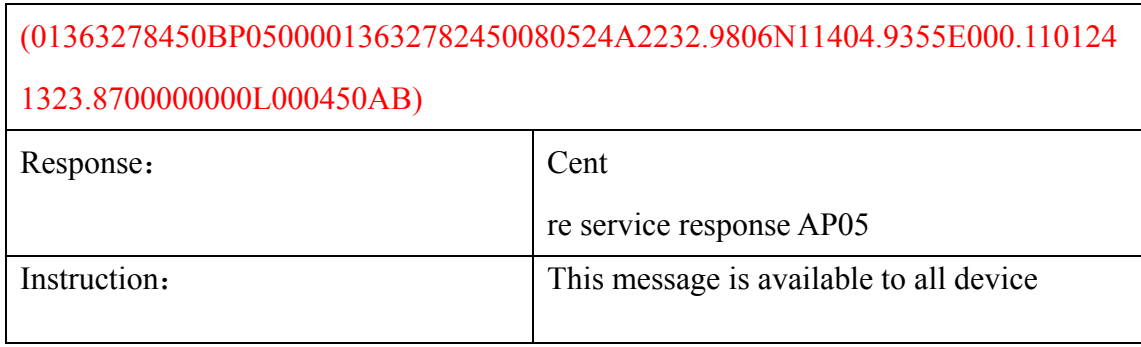

#### **3.2.3 Continuous answer setting isochronous feedback message**

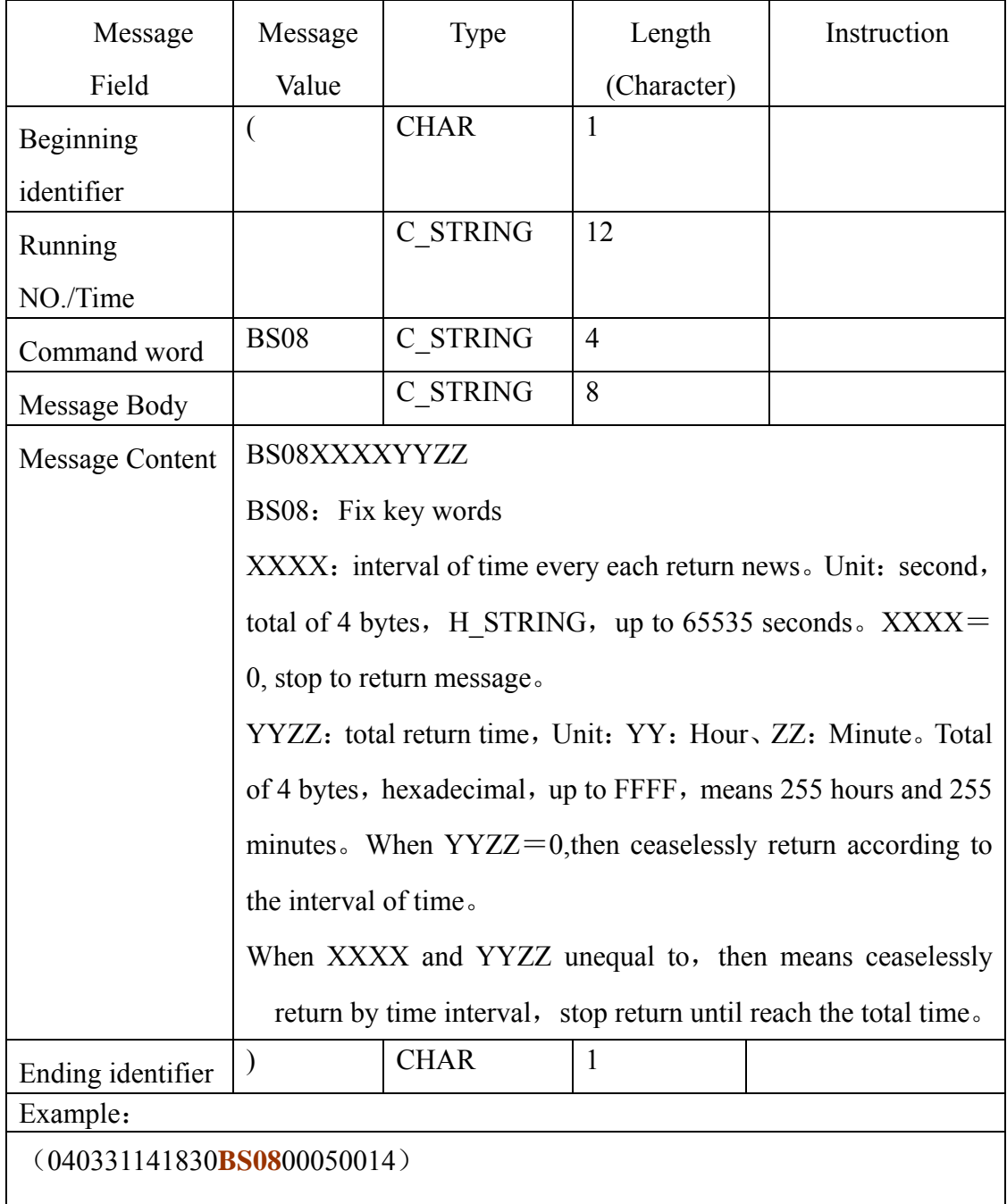

Showing the time for send message at 14:18:30 March 31,2004, return GPS data every 5 seconds, total of 20 minutes.

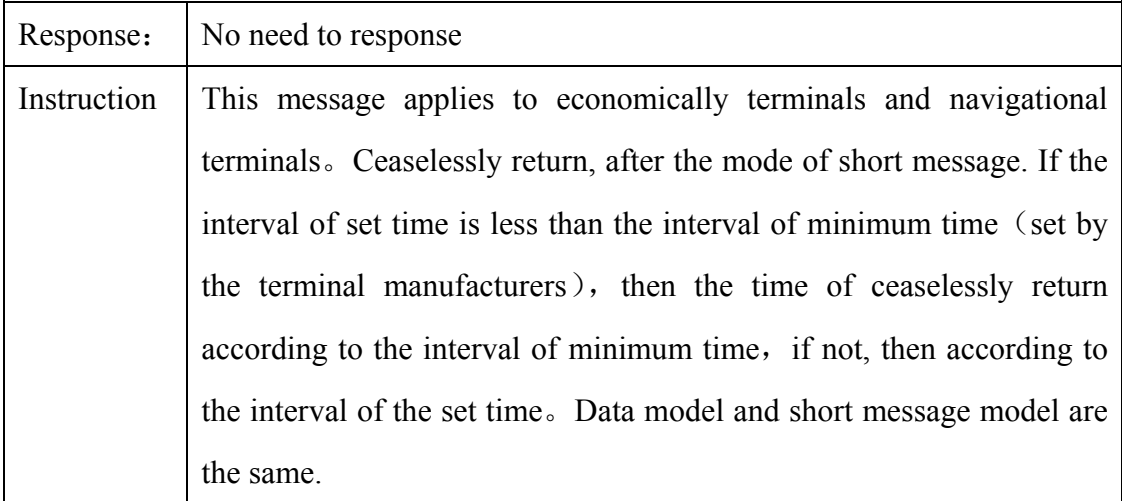

#### **3.2.4 Alarm message**

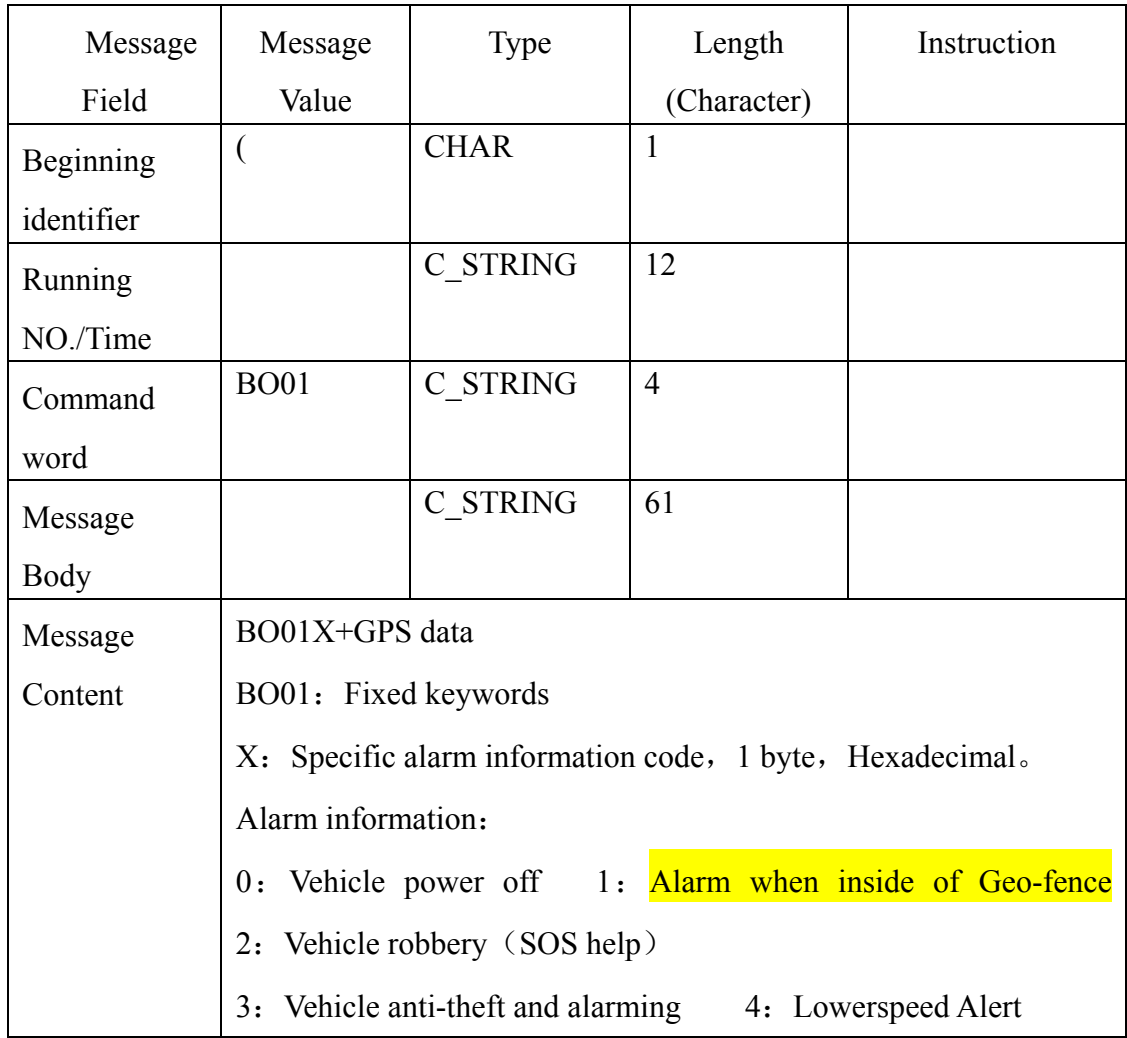

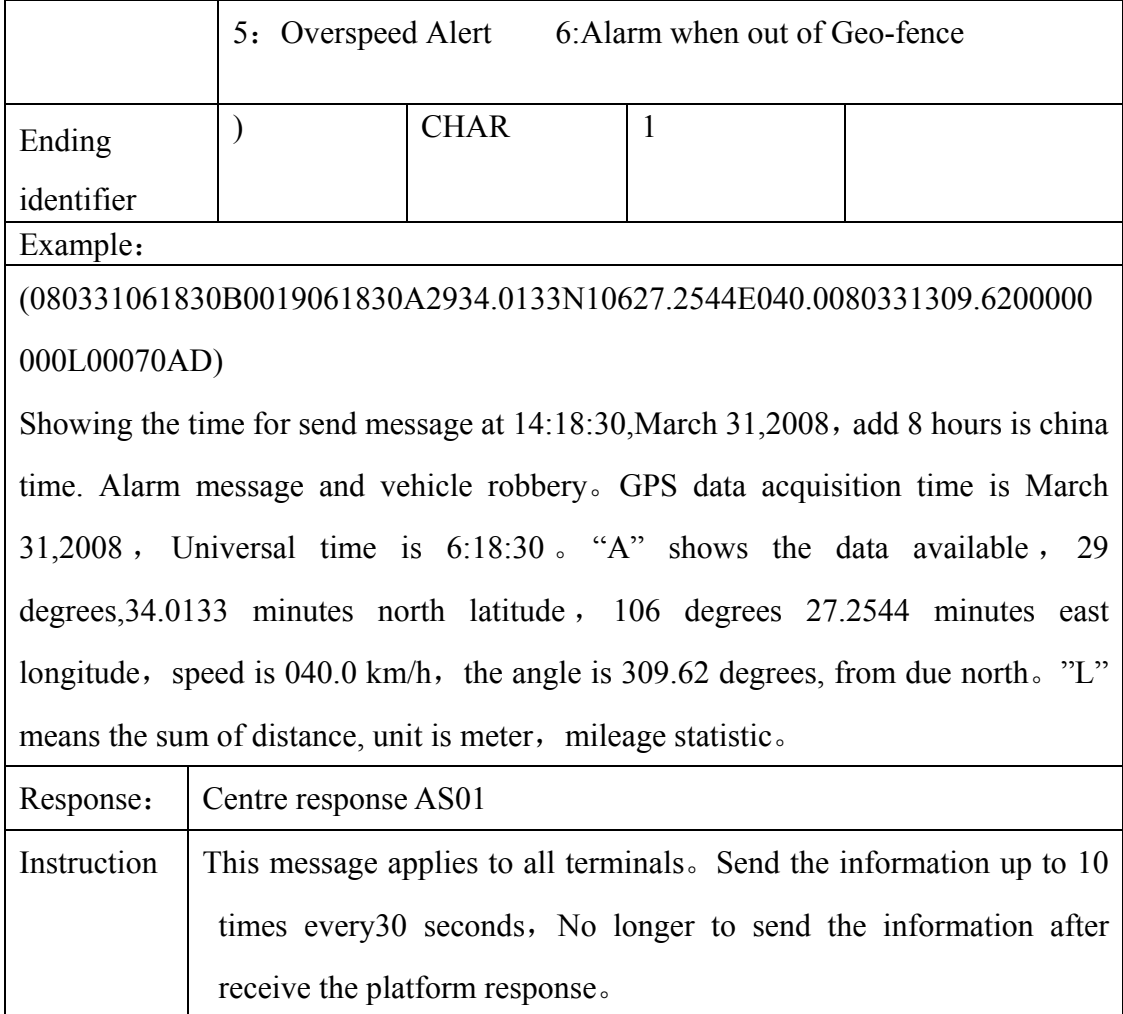

## **3.2.5 Answer Calling Message**

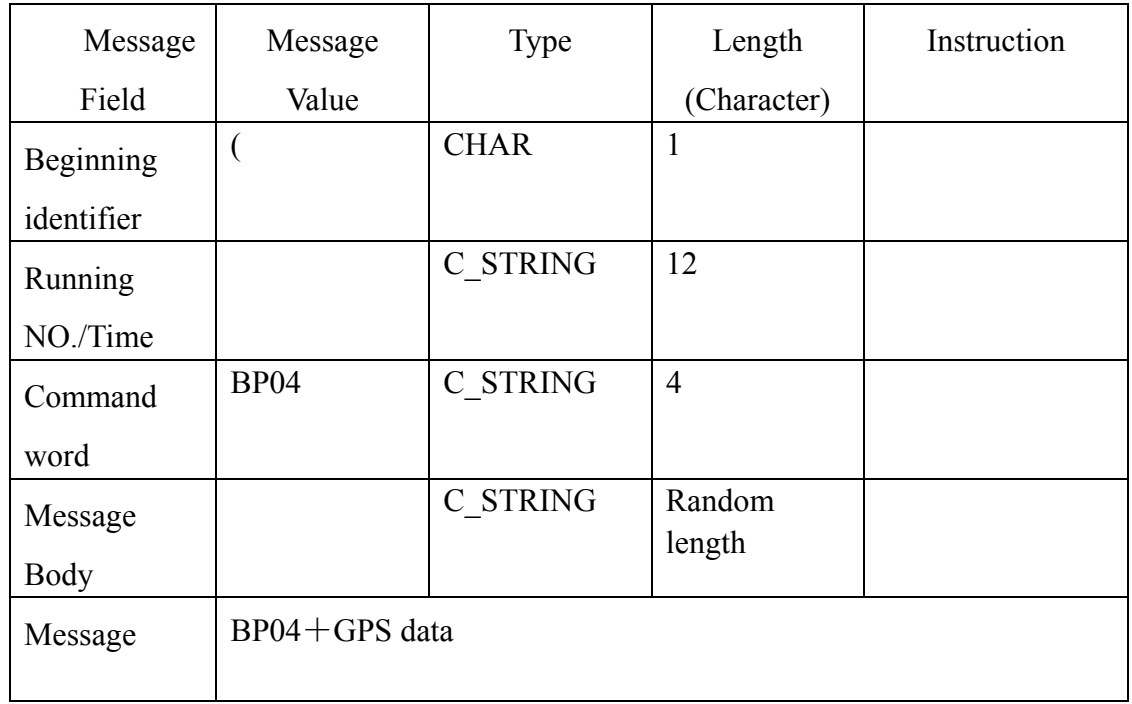

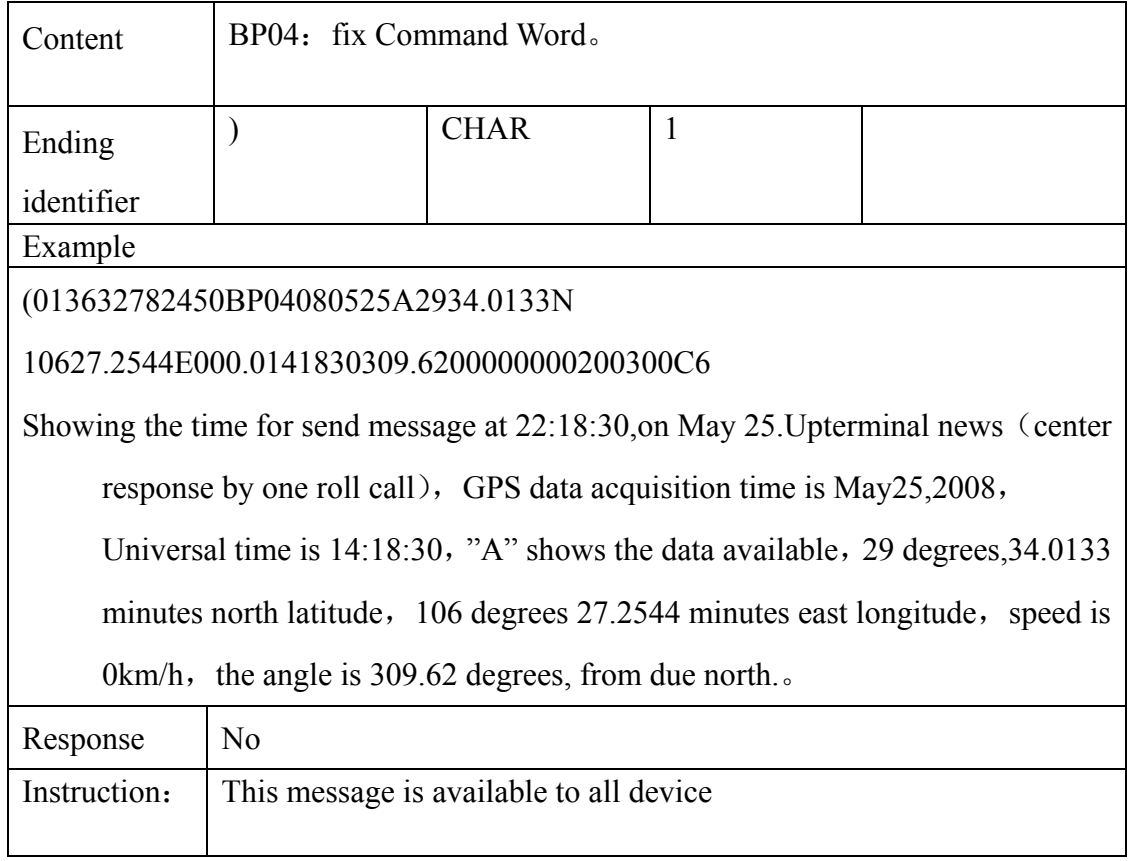

#### **3.2.6 Isochronous for continues feedback message**

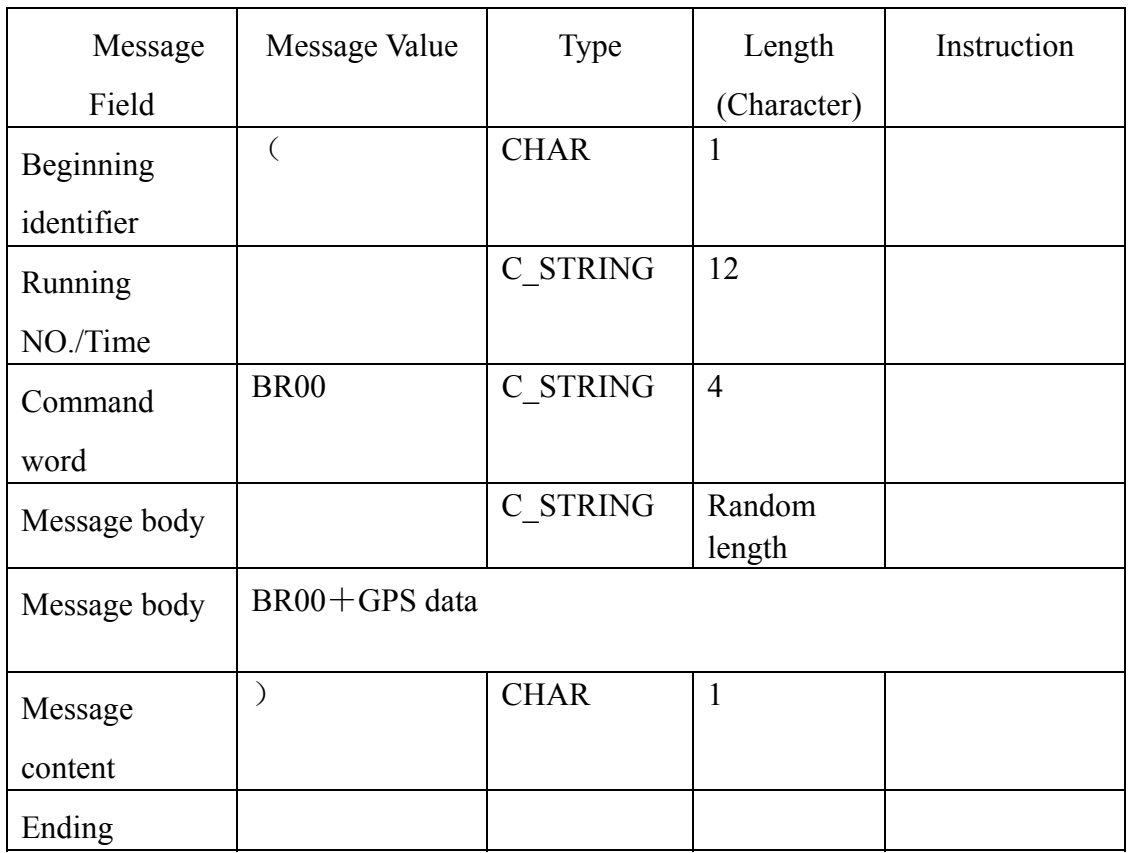

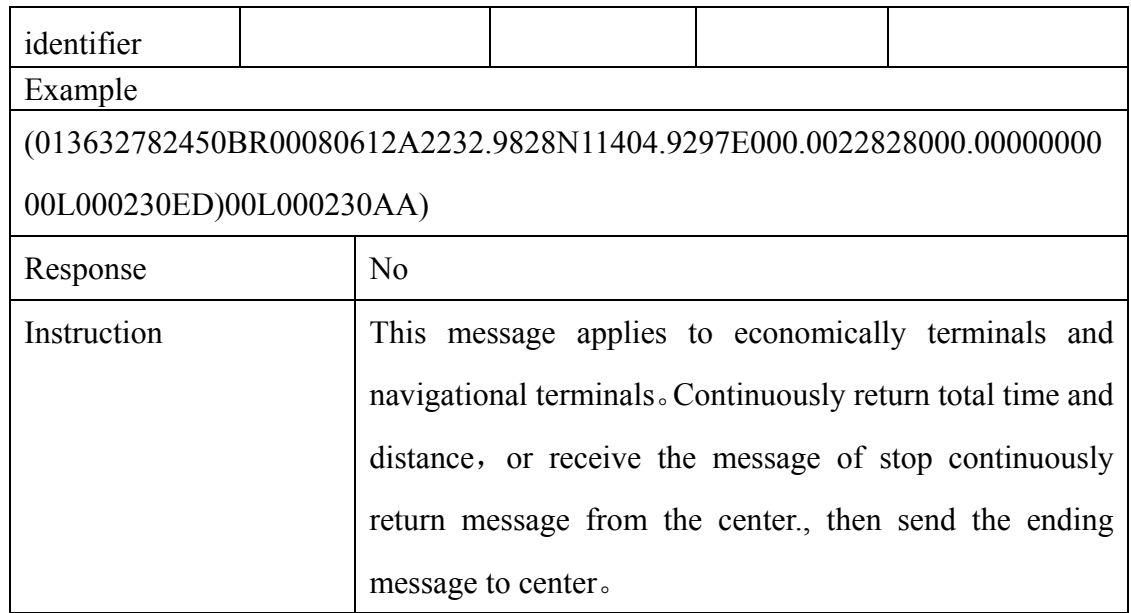

## **3.2.7 Continues feedback ending message**

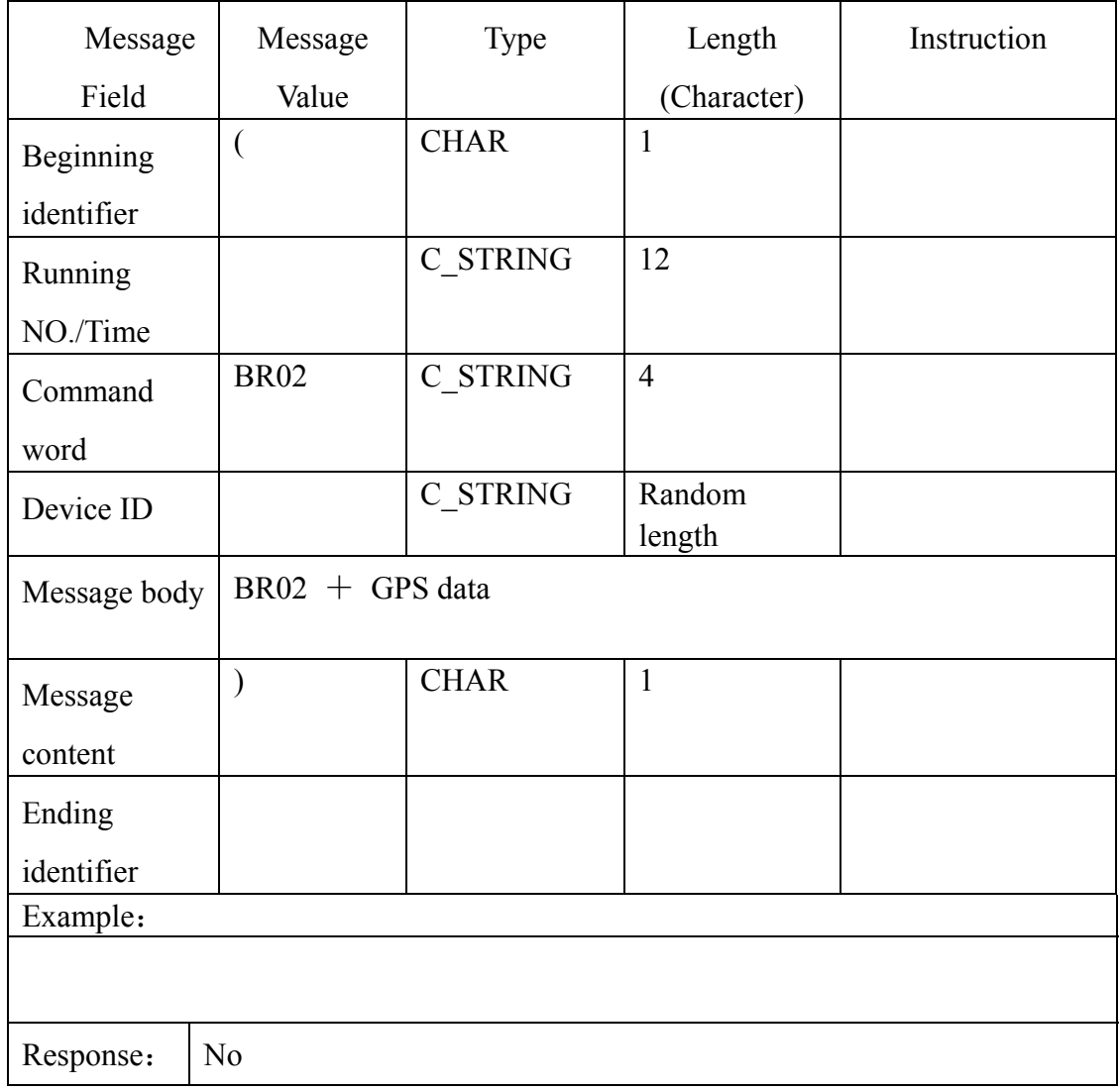

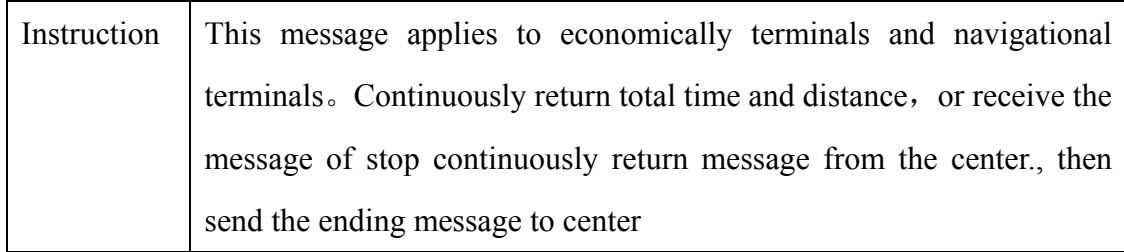

#### **3.2.8 Setup the speed of the Car**

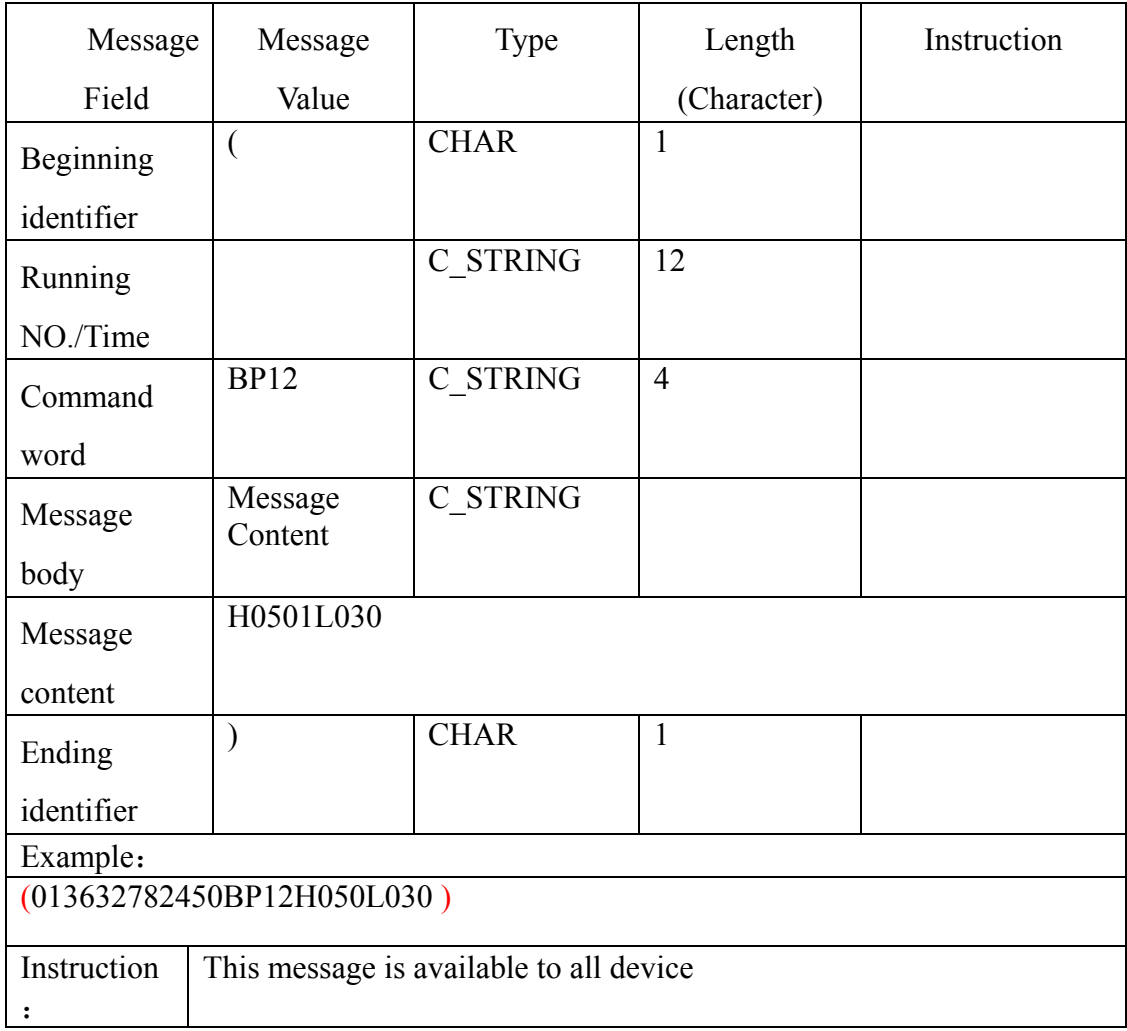

## **3.2.9 Control circuit**

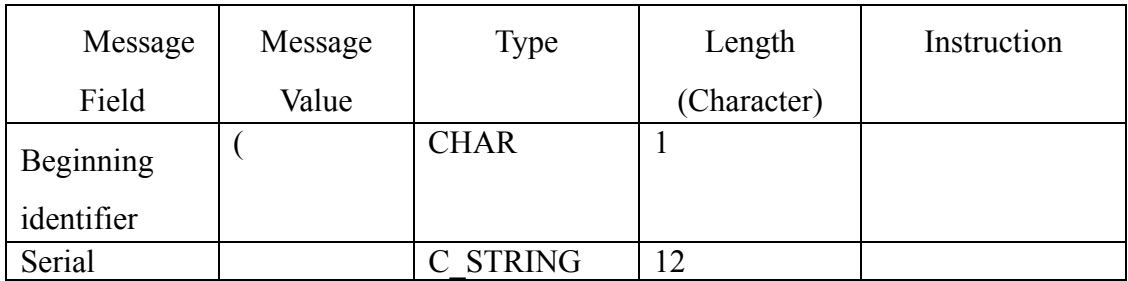

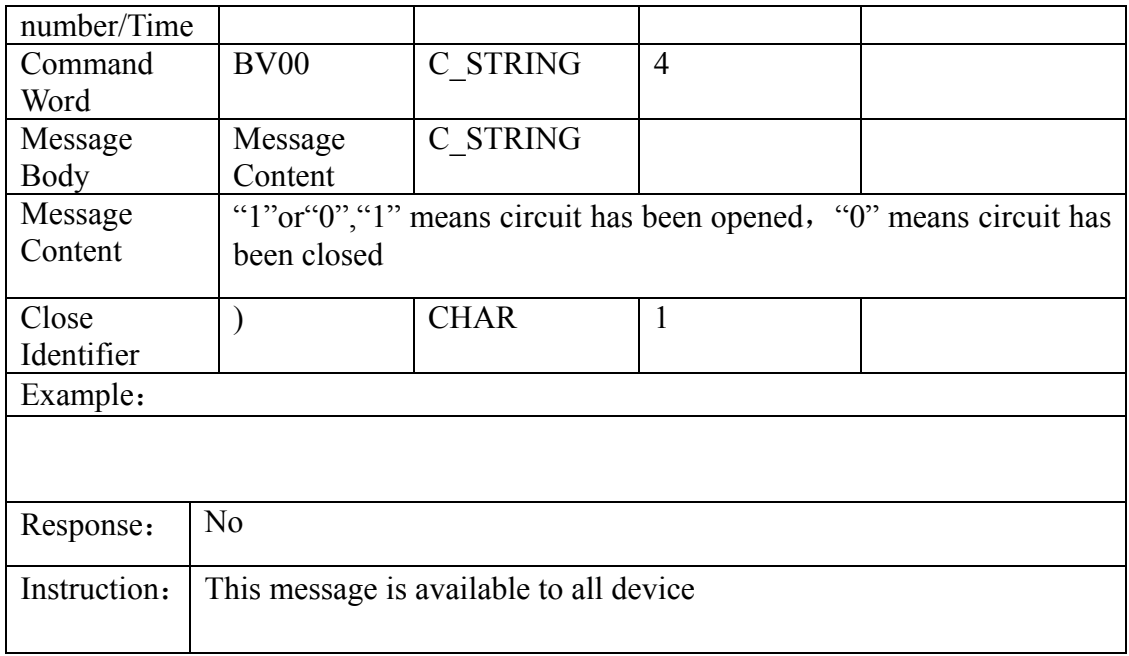

#### **3.2.10 Control oil**

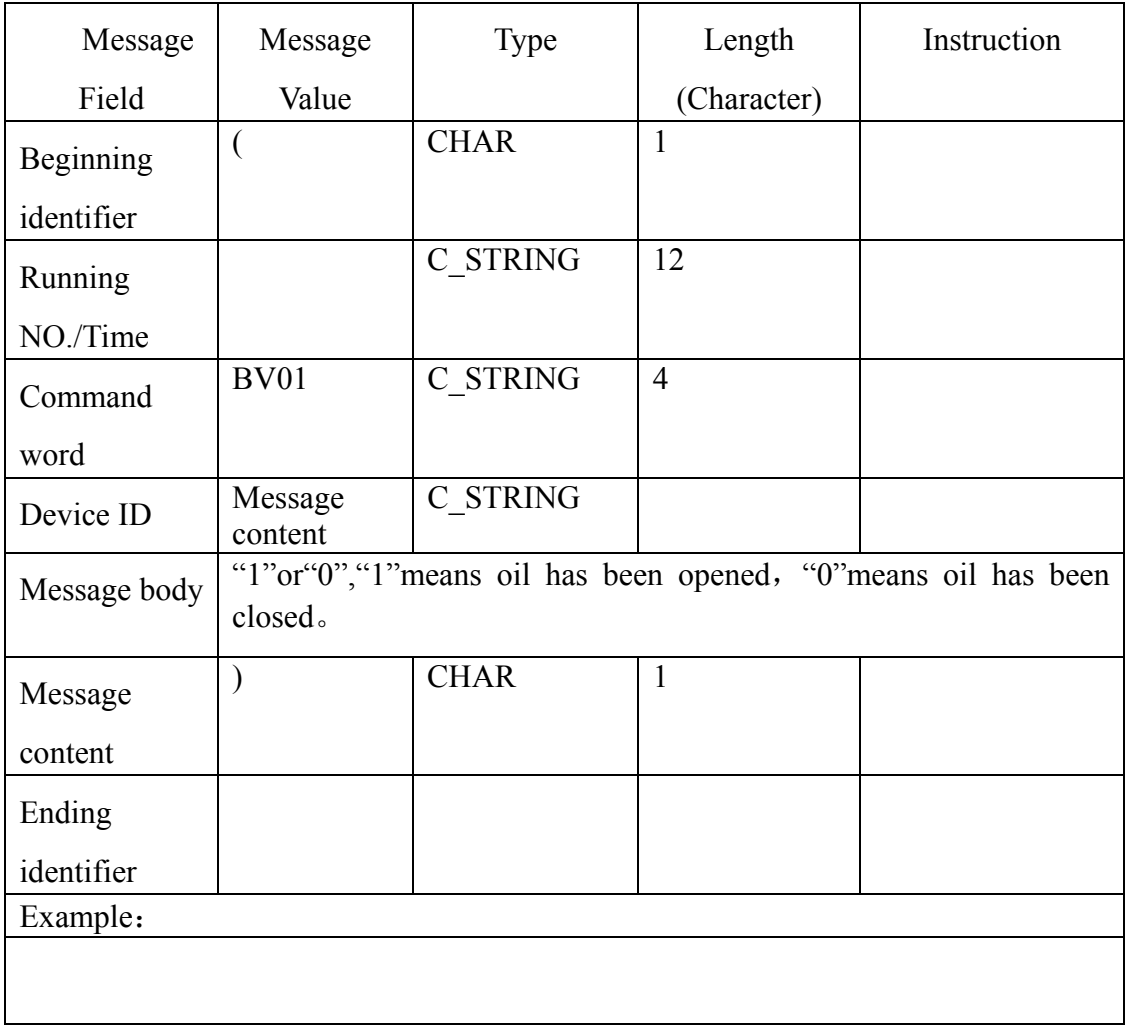

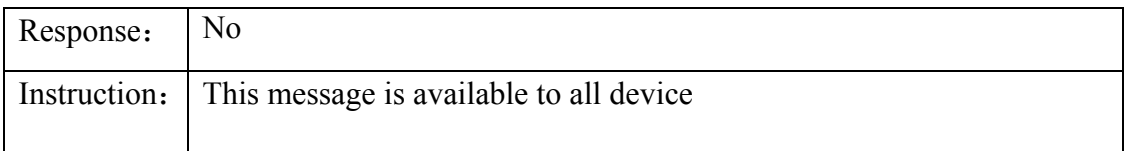

#### **3.2.11 Answer the restarted message of the device**

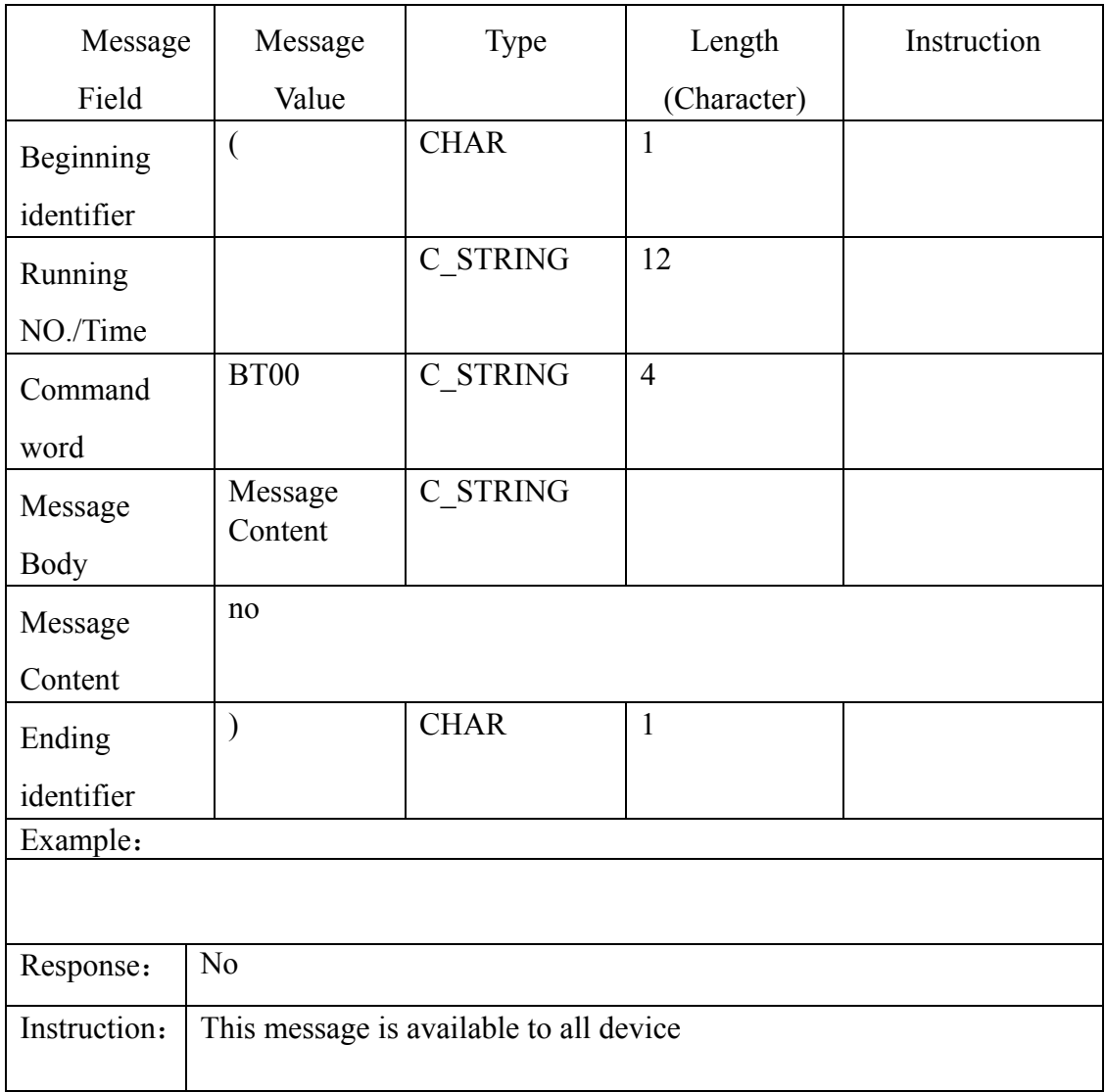

#### **3.2.12 Answer the Setting ACC open sending data intervals**

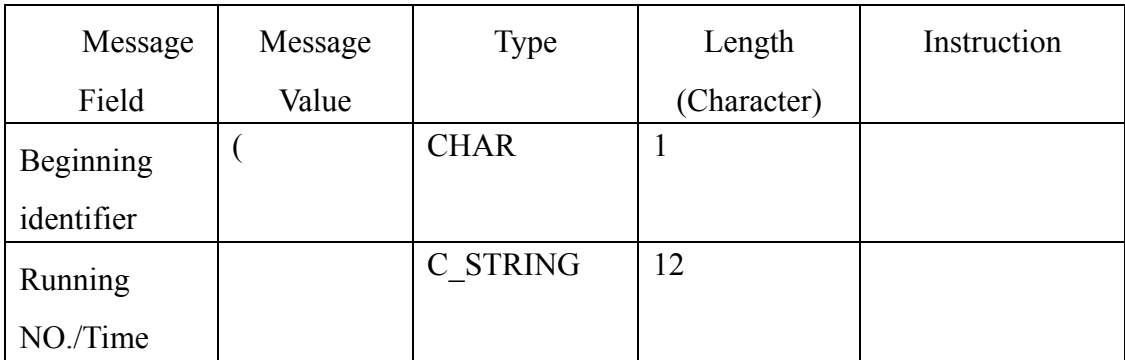

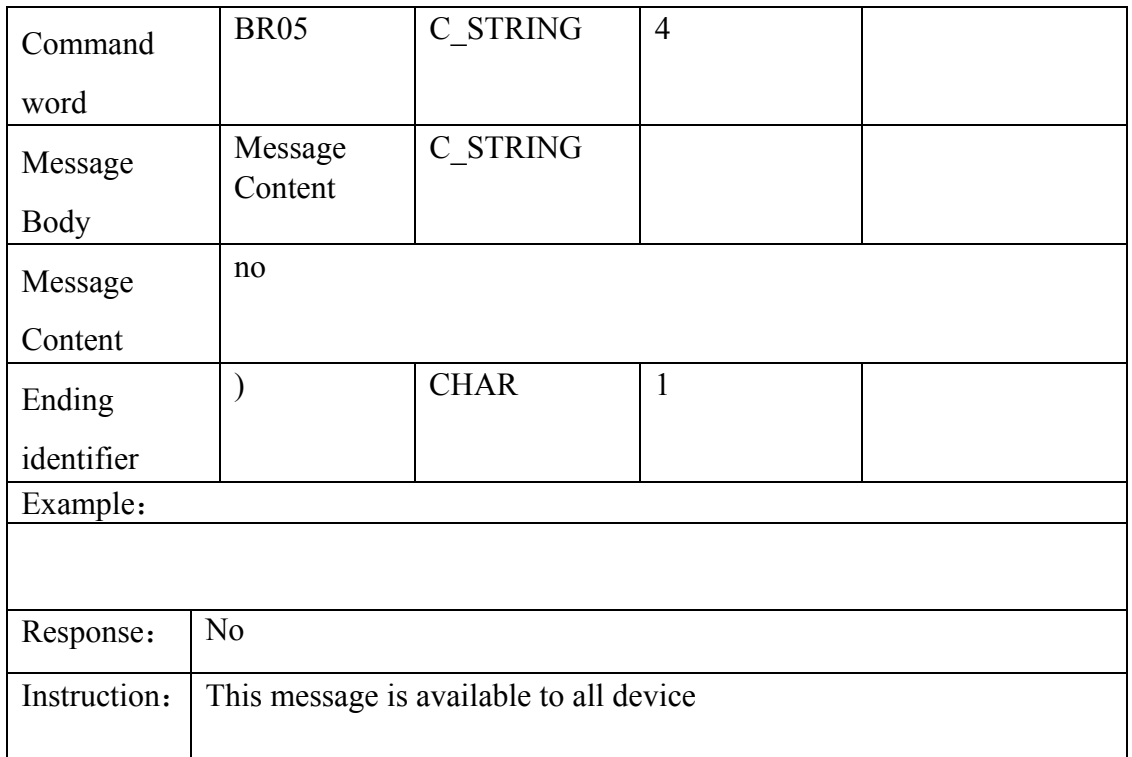

#### **3.2.13 Answer the Setting ACC close sending data intervals**

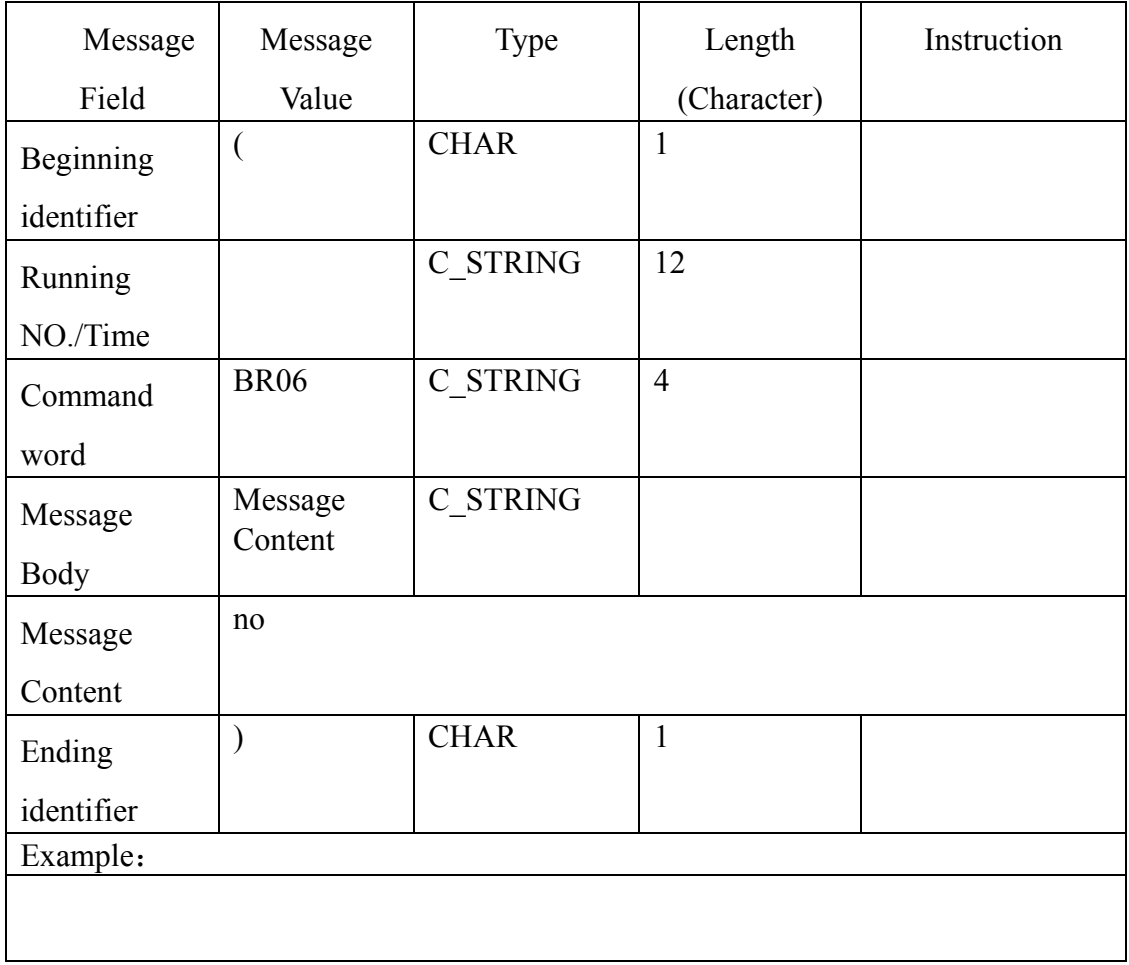

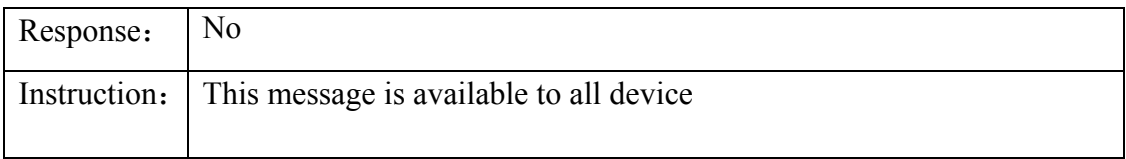

## **3.2.14 Answer the Setting Geo-fence Message**

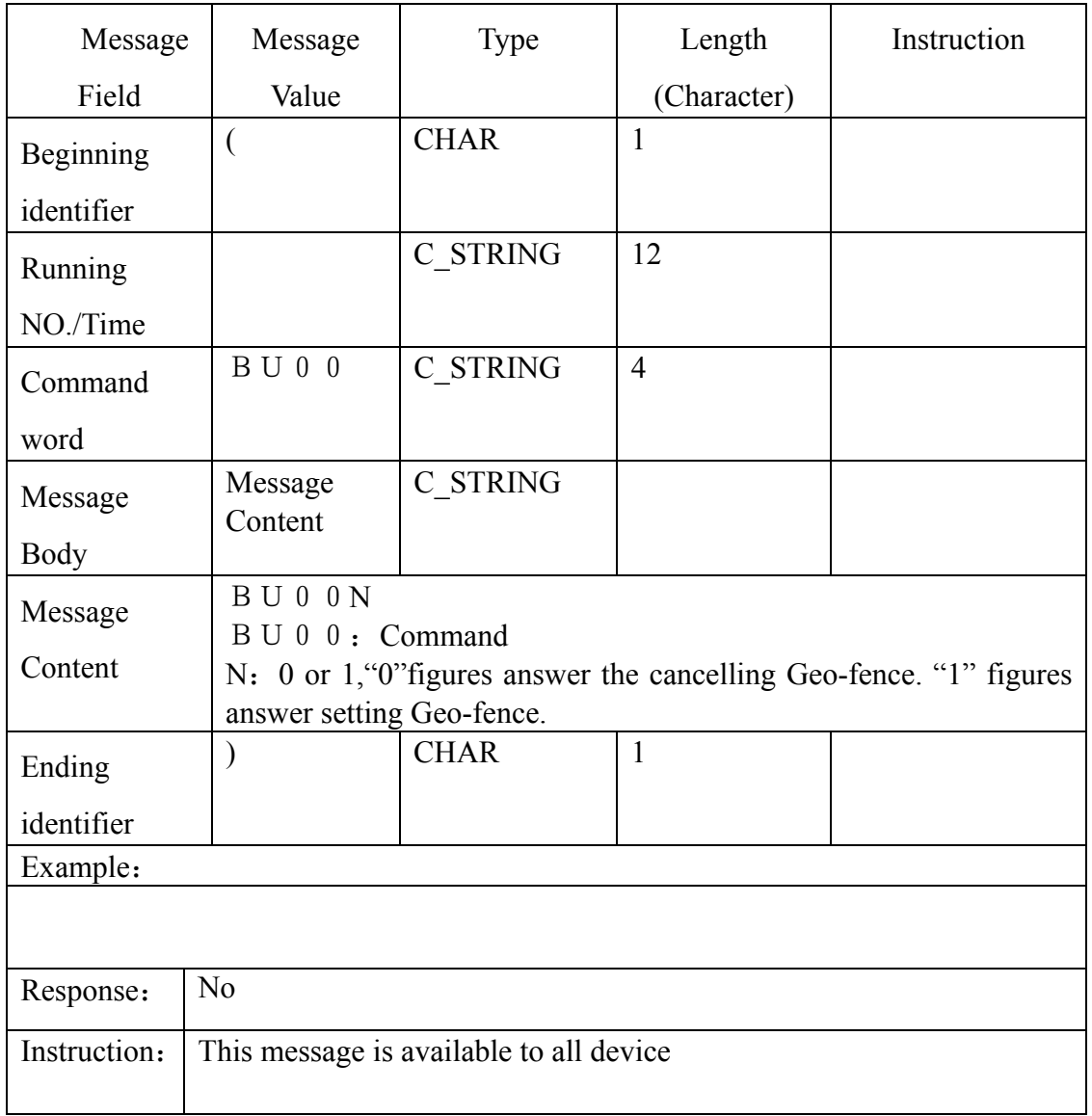

#### **3.2.15 Obtain terminal location**

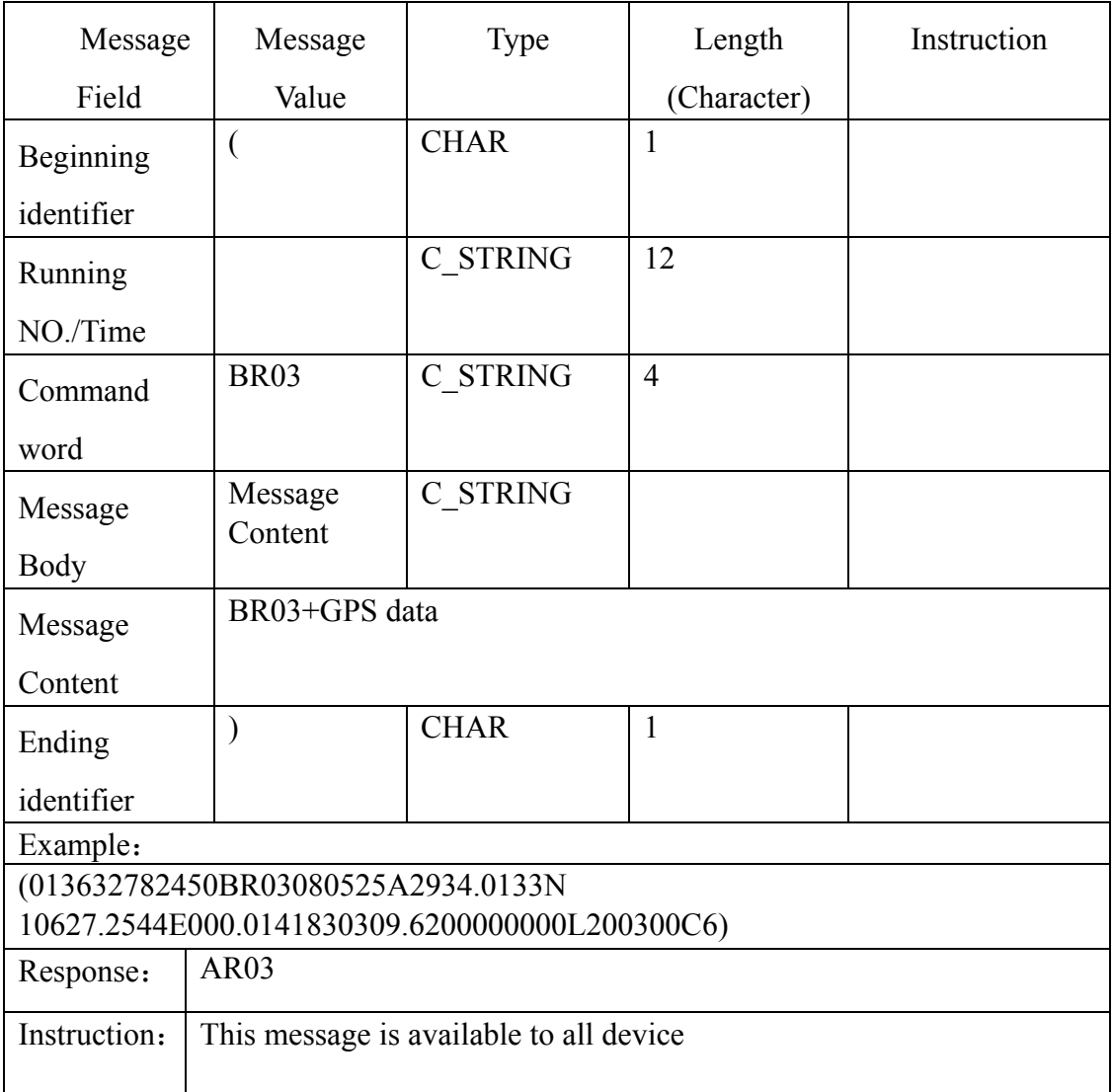

## **3.2.16 Answer monitor command**

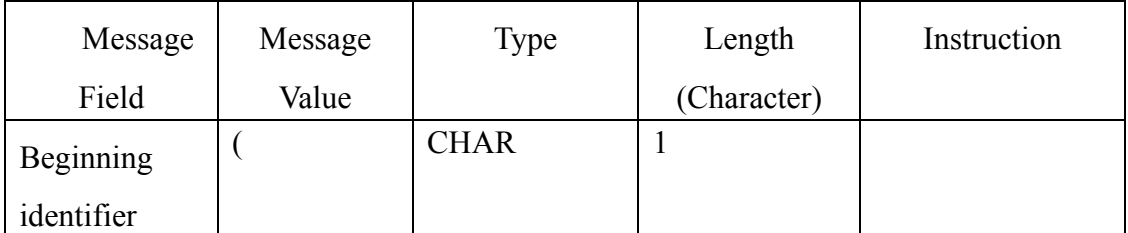

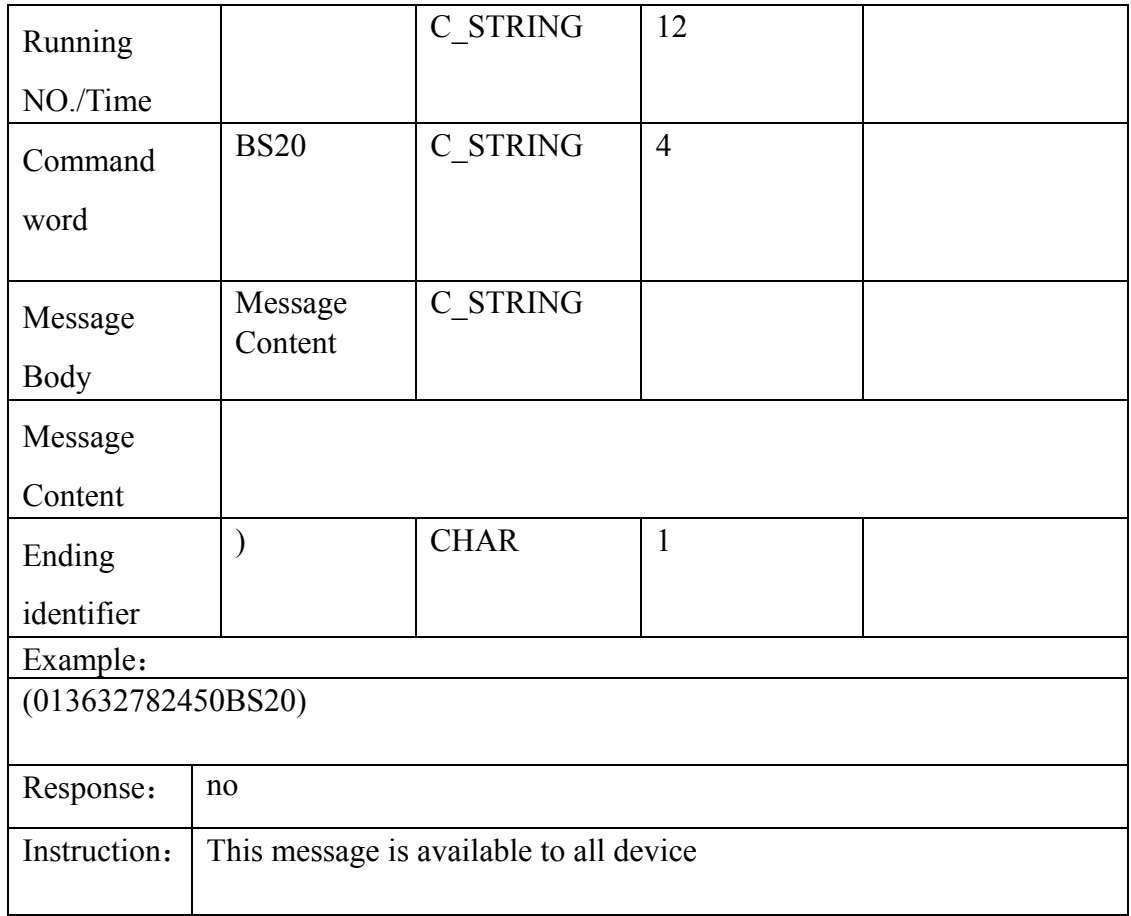

## **3.2.17 Answer to set terminal IP address and port**

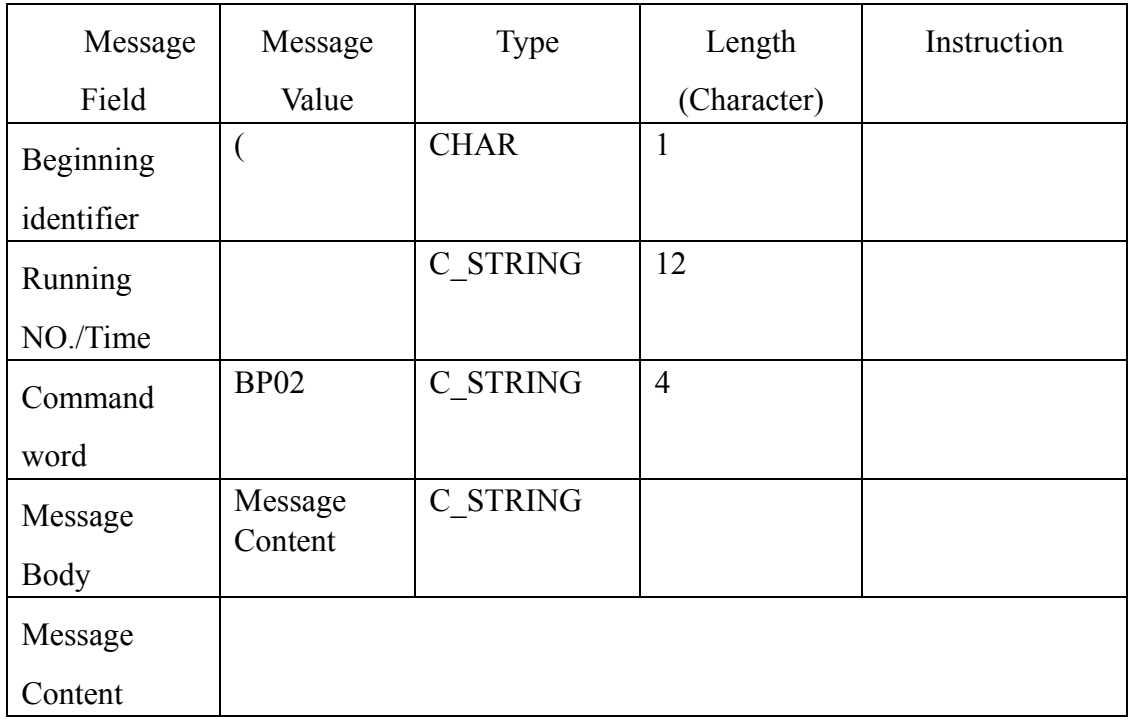

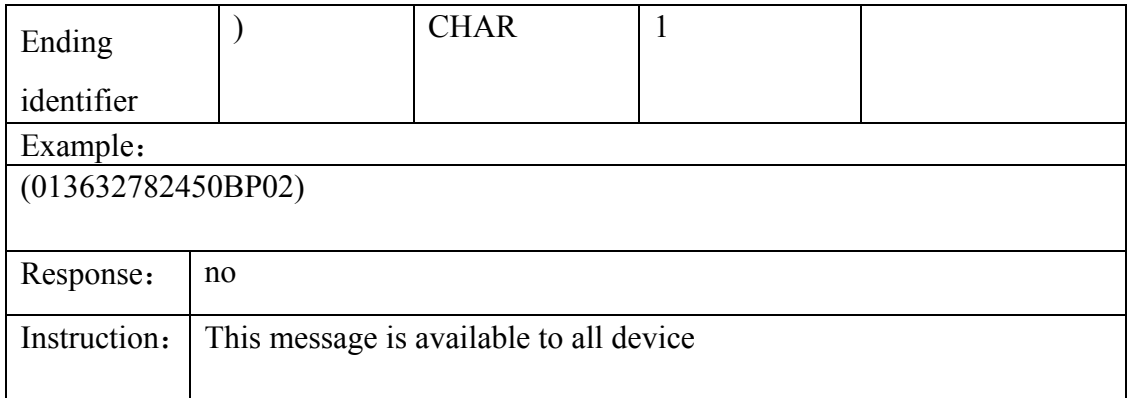

#### **3.2.18 Answer to set APN message**

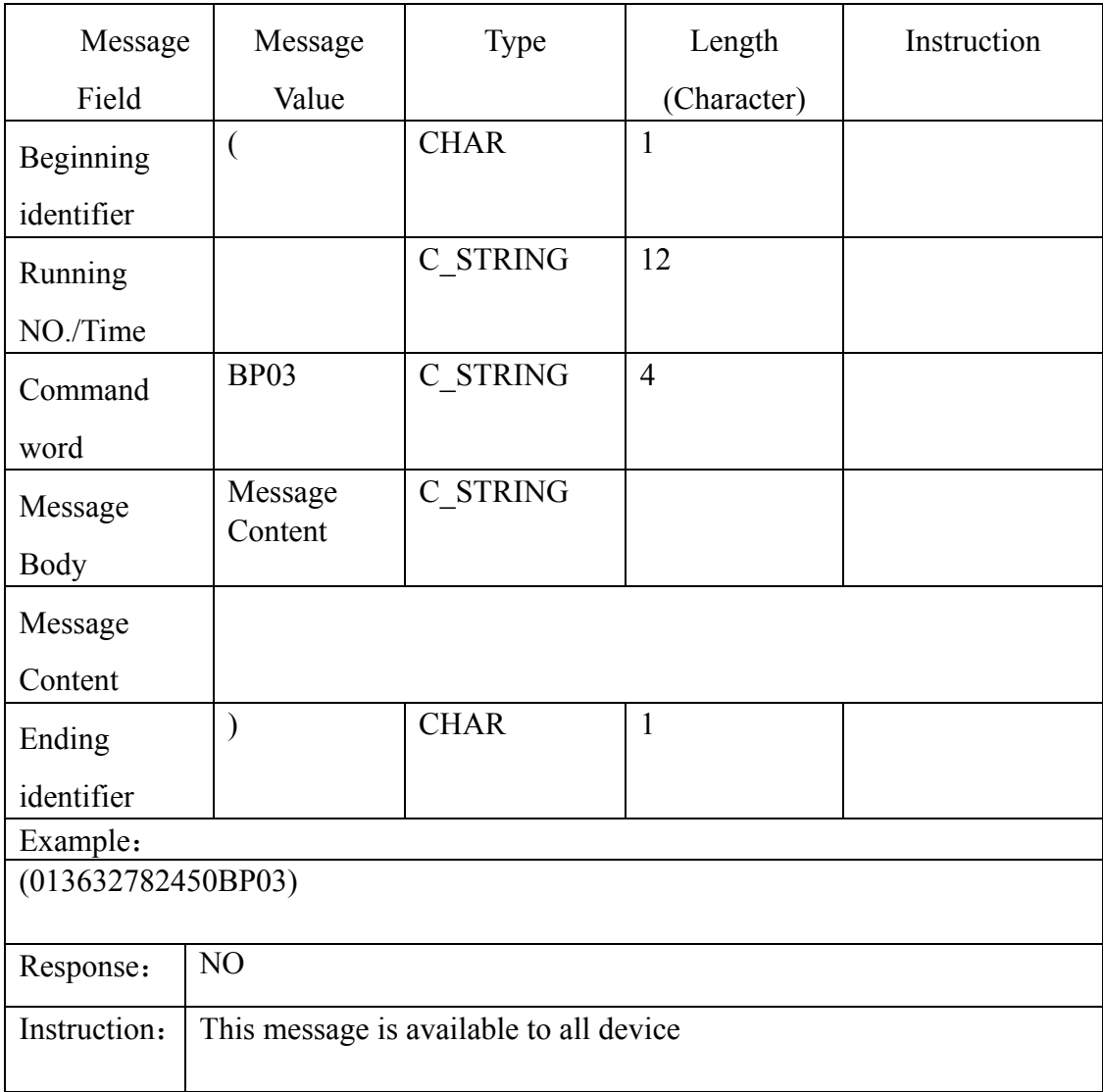

## **3.2.19 Answer to read terminal version message**

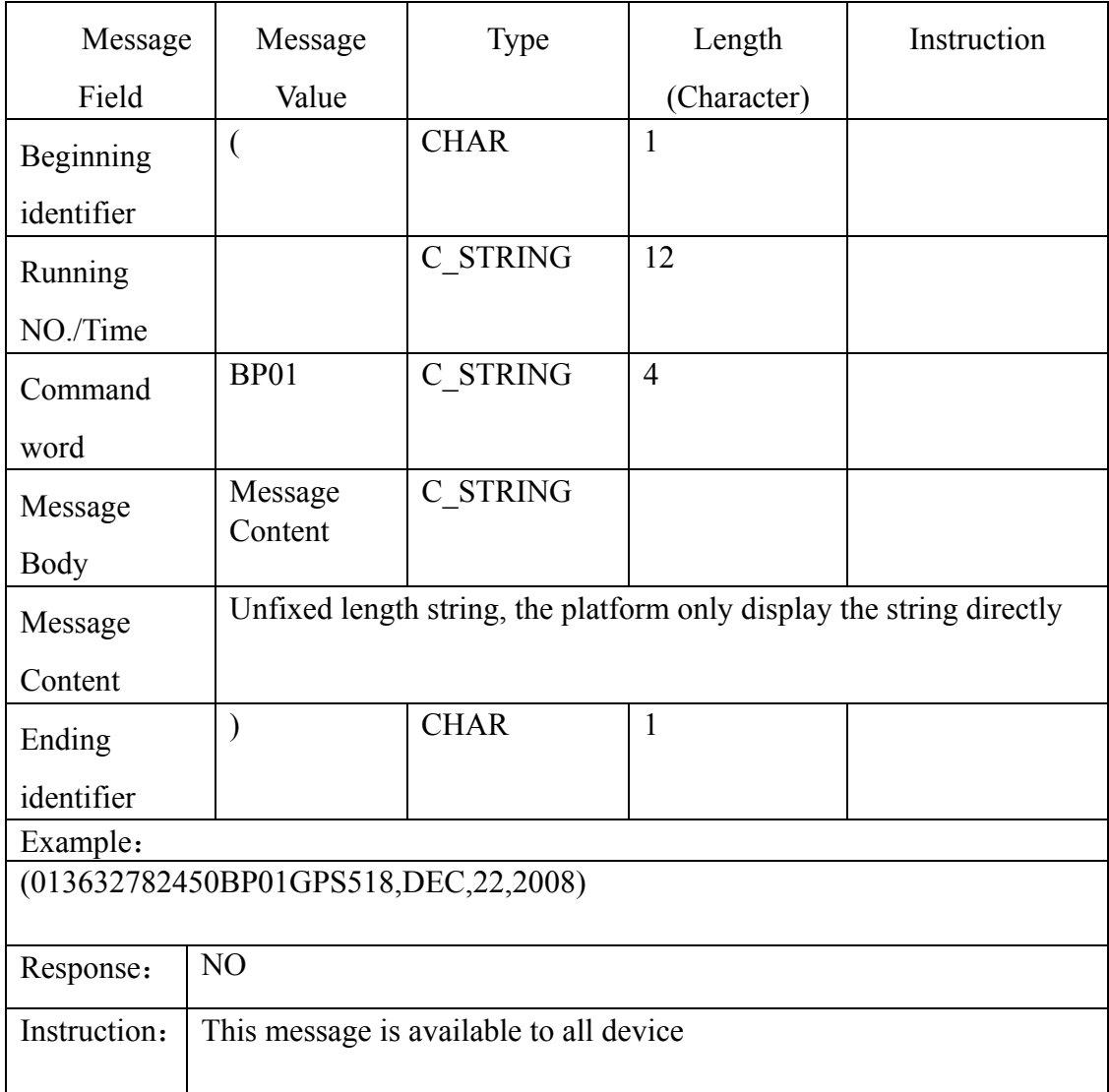

#### **3.2.20 Answer to cancel all alarm message**

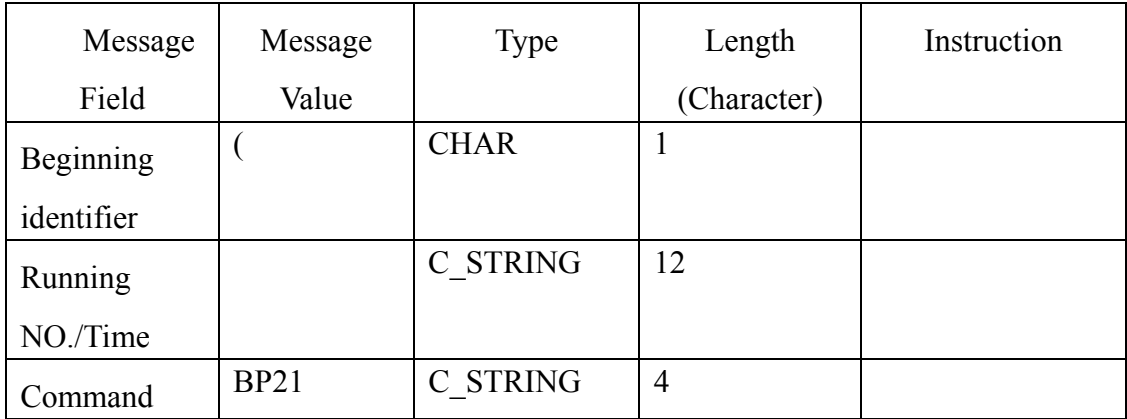

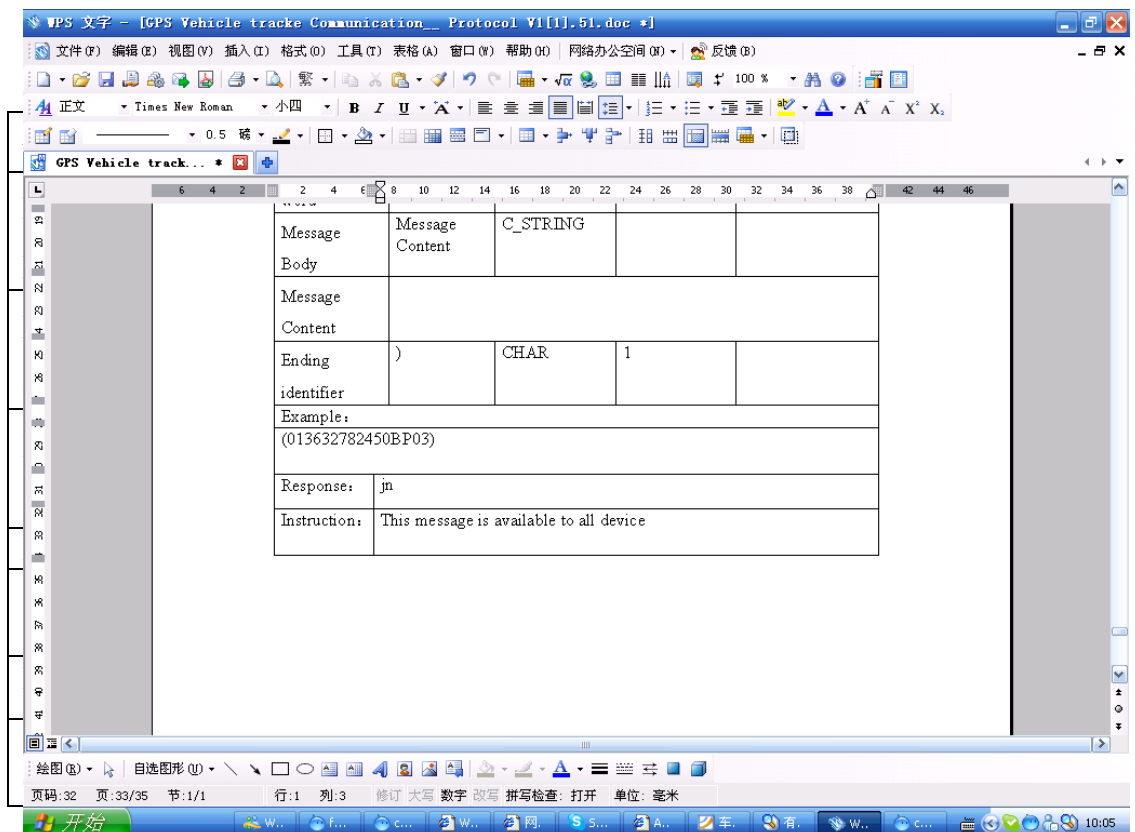

# **4. Appendix**

## **4.1. The format definition of GPS location message**

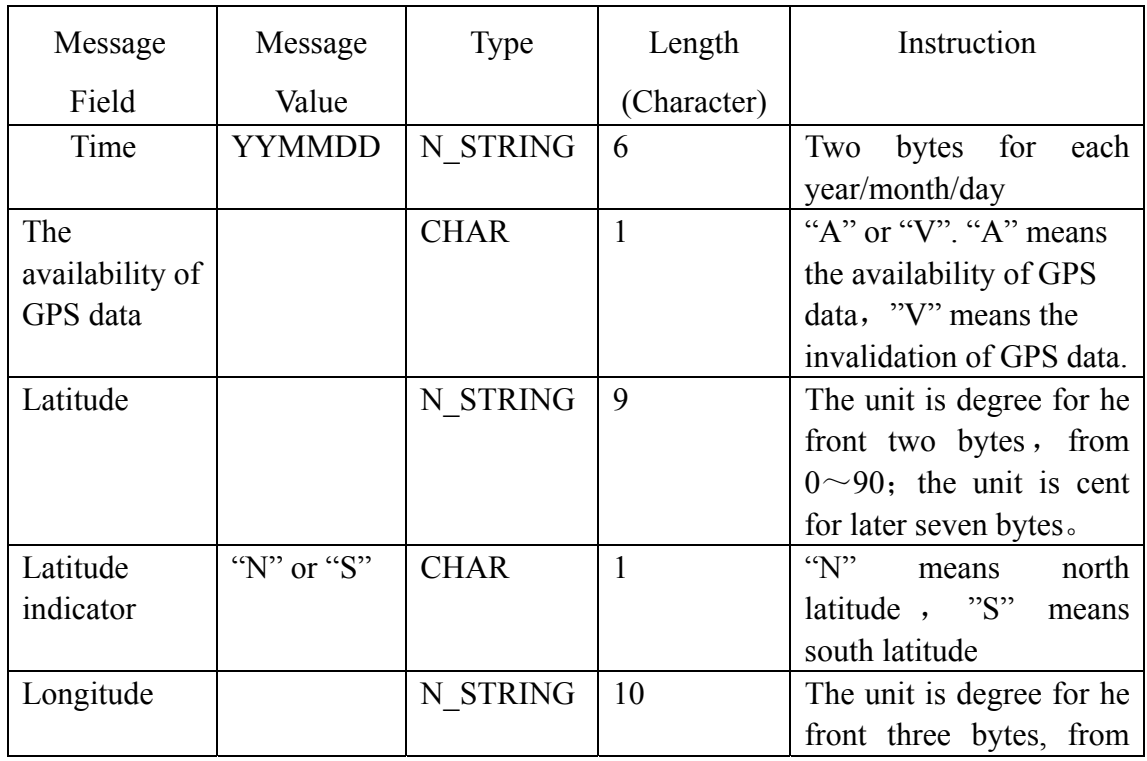

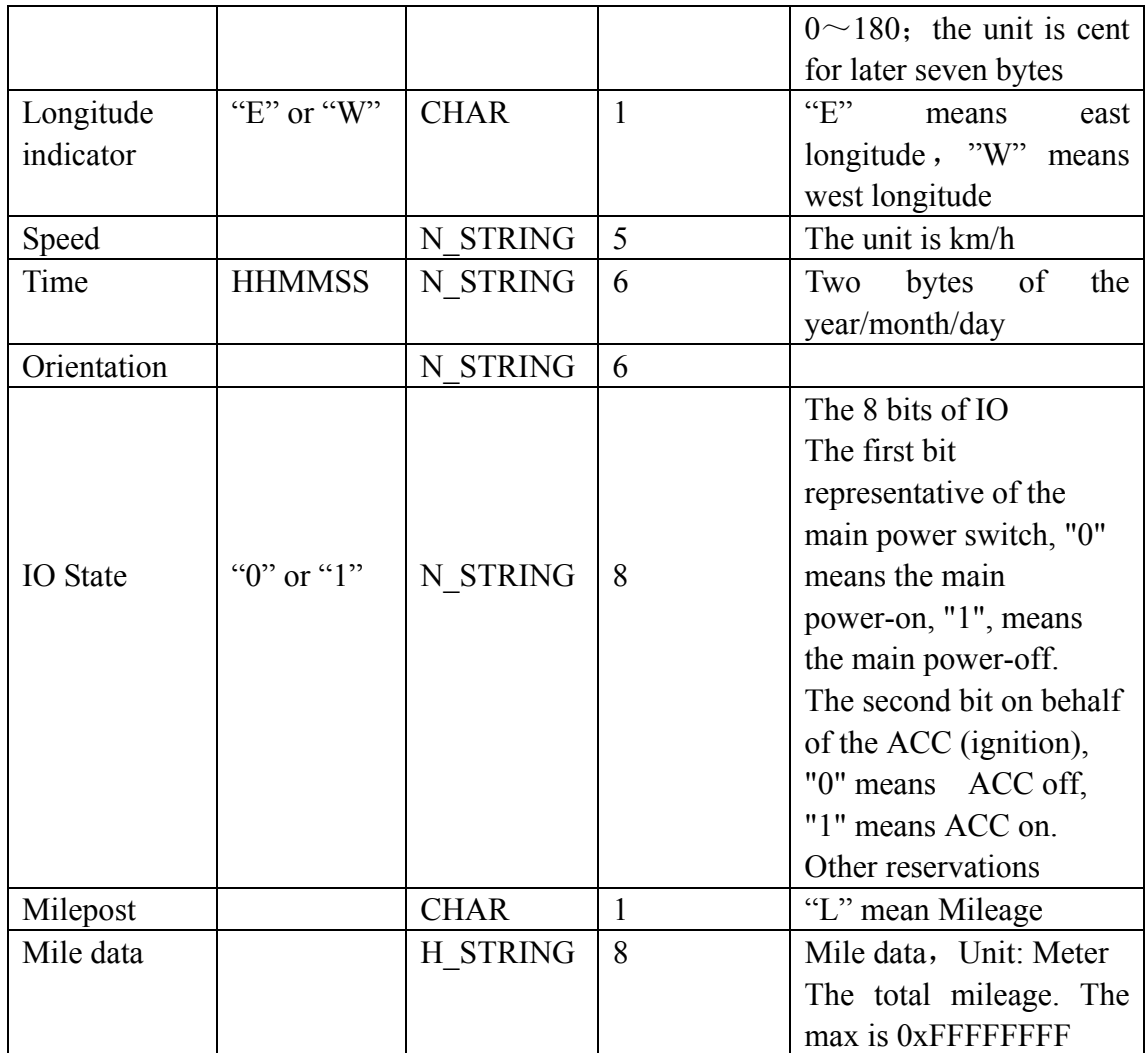